# **4- VAZÕES DOS CURSOS D'ÁGUA**

### **4.1- Considerações iniciais**

Nesse Capítulo serão abordadas as diferentes formas de estimativa das vazões mínimas, médias e máximas dos cursos d'água, dando um enfoque maior para as duas primeiras, que são as mais importantes para o Manejo dos Recursos Hídricos, no que diz respeito ao uso da água.

A avaliação das *vazões dos cursos d'água* geralmente não é uma tarefa fácil de ser executada. A aplicação pura e simples da equação de Manning  $\overline{\phantom{a}}$  $\bigg)$  $\left(Q = S - R^{2/3} \cdot I^{1/2}\right)$ L  $\left( Q = S - R^{2/3} \cdot I^{1/2} \right)$ n  $Q = S - R^{2/3} \cdot I^{1/2}$ , visando à determinação da vazão, esbarra no fato do coeficiente de rugosidade (n) ser de

estimativa visual difícil, mesmo para pessoas treinadas. O popular método do flutuador também se mostra grosseiro, pois avalia a velocidade em apenas um ponto da seção, ponto esse sujeito ao efeito do vento e de correntes secundárias. Assim, o ideal é a avaliação das velocidades em vários pontos da seção (Figura 4.1), visando à obtenção de um valor médio.

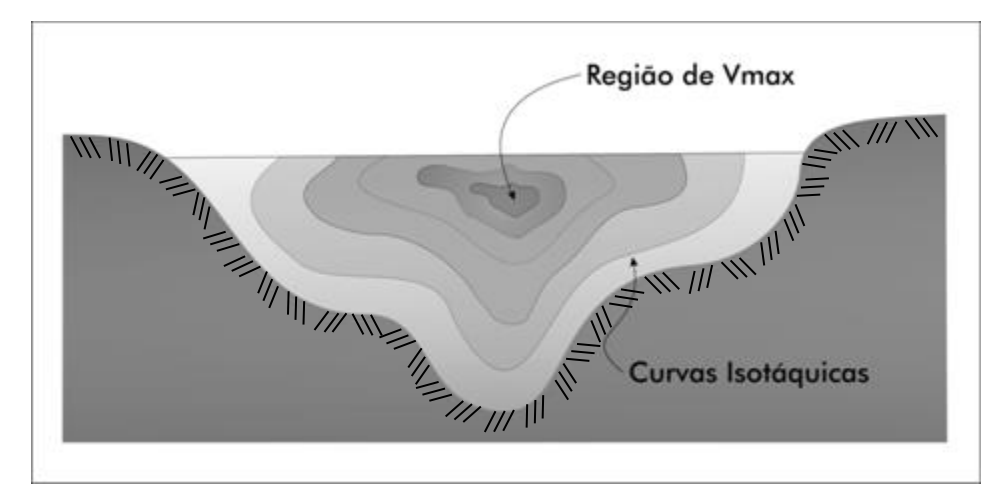

**Figura 4.1**- Ilustração das curvas de igual velocidade da água (isotáquicas) na seção de um córrego.

### **4.2- Medição da vazão com molinete hidrométrico**

O *molinete* é uma hélice que é posicionada a certa profundidade do curso d'água (Figura 4.2) e que adquire uma rotação proporcional à velocidade da água. Após um determinado número de giros (10 ou 20, geralmente) o aparelho transmite um pulso

elétrico para um contador, que emite um sinal sonoro ou luminoso. Assim, cronometrando-se o tempo para 4 ou 5 sinais, é possível calcular a rotação da hélice.

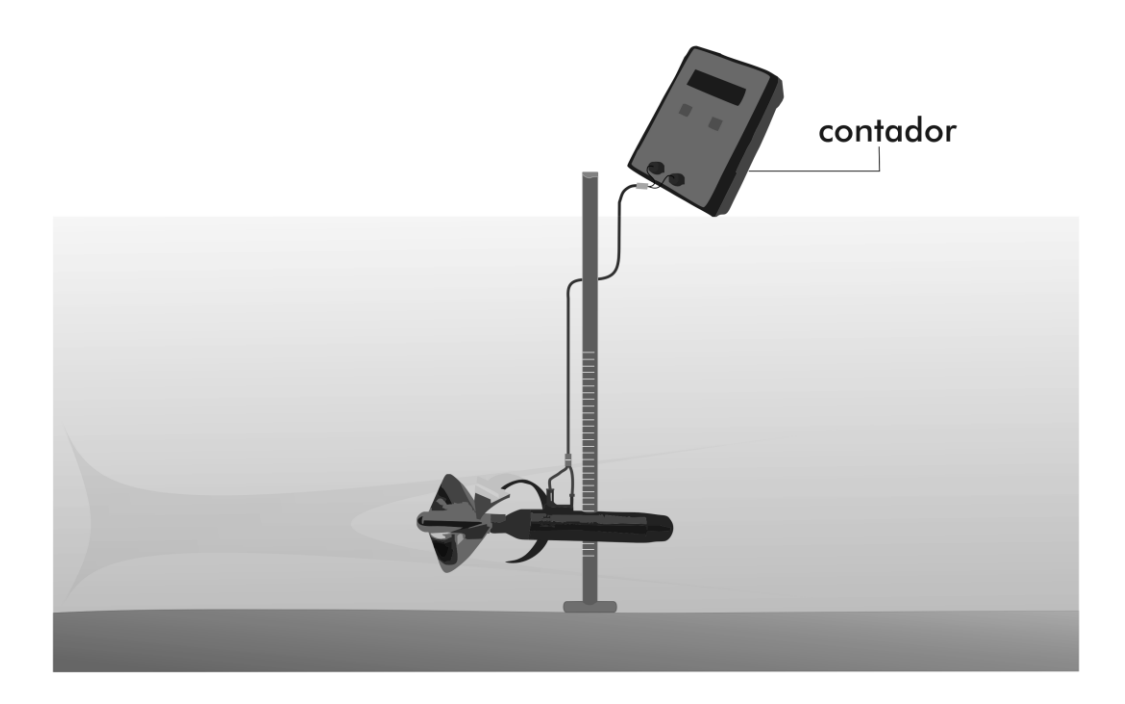

**Figura 4.2**- Esquema de um molinete hidrométrico, girando proporcionalmente à velocidade da água.

O fabricante do aparelho fornece ao usuário uma equação experimental, específica para o molinete em questão, que correlaciona a velocidade da água com a rotação da hélice; o IPT em São Paulo também calibra molinetes. Na maioria dos casos, essa equação é uma (ou duas) reta(s), de forma que é possível se obter a velocidade da água no ponto em que o aparelho foi instalado (Figura 4.3).

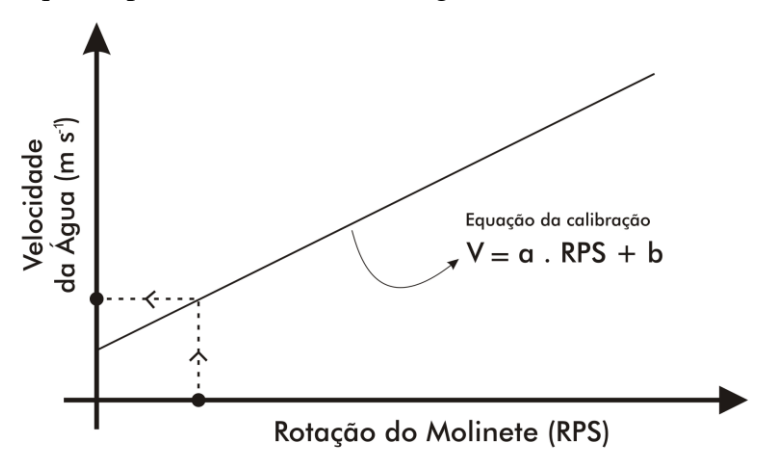

**Figura 4.3**- Equação de calibração do molinete, usada para transformar a rotação medida com a hélice em velocidade pontual da água.

Na Figura 4.4 estão ilustrados por um (x) os pontos de instalação do molinete em uma seção de um rio. A seção é dividida em uma série de sub-seções ( no mínimo 5 para riachos, e maior que 10 para rios maiores) e realiza-se de 8 a 12 medições de velocidade em cada sub-seção, obtendo-se a velocidade média (Vm) para cada uma delas. As vazões, por sub-seção, serão dadas por:

 x 3 x Vm2; ..... 2 h2 h3 x 2 x Vm2; Q3 2 h1 h2 x 1 x Vm1; Q2 2 <sup>0</sup> h1 Q1 e**quação 4.1**

Dessa forma, a vazão do curso d'água será dada pelo somatório das vazões parciais, ou seja :  $Q = \sum Qi$ .

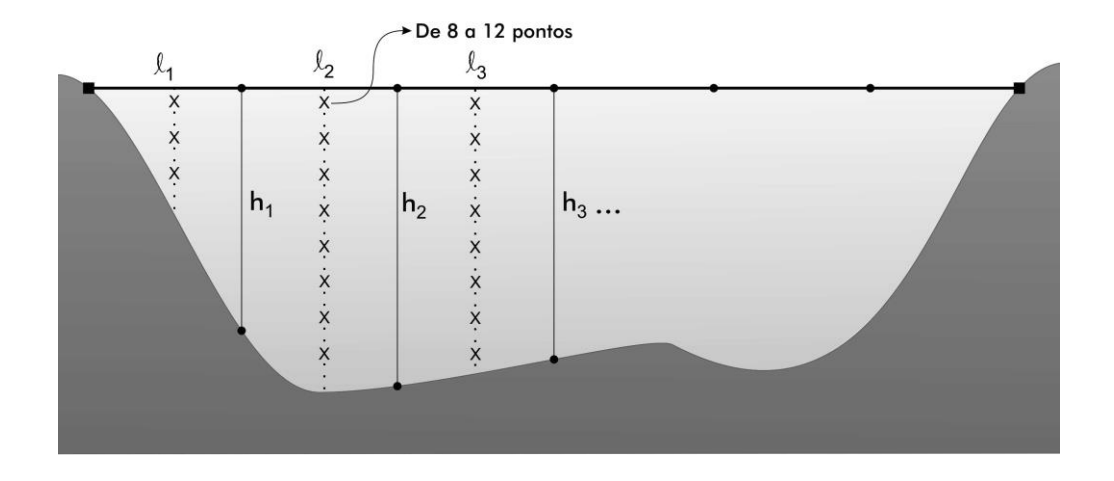

**Figura 4.4**- Pontos de medição da velocidade com um molinete hidrométrico, marcados  $com(x)$ 

As profundidades (h) podem ser medidas com uma mira ou com uma trena com lastro. Quando se deseja uma medição mais rápida, pode-se adotar as profundidades de medição sugeridas na Tabela 4.1, apresentada por Pruski et al. (2006).

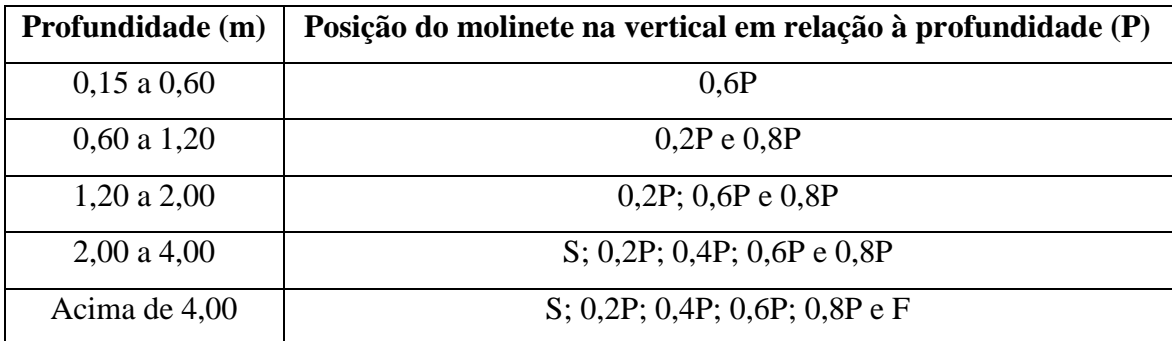

**Tabela 4.1**- Profundidades de medição sugeridas para o uso do molinete hidrométrico.

S se refere à leitura feita a 0,10 m da superfície e F à leitura feita no fundo e condicionada ao comprimento da haste utilizada.

Quando se usam as profundidades de medição sugeridas na Tabela 4.1 em uma dada vertical, a velocidade média (Vm) pode ser obtida por uma das fórmulas apresentadas na Tabela 4.2

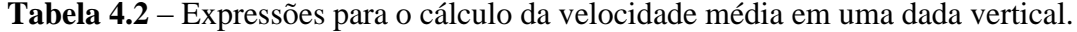

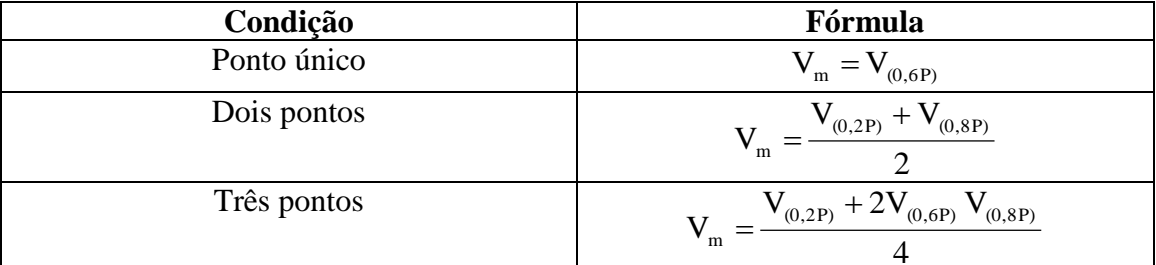

Para situações que envolvam mais de três medições ao longo de uma vertical, a velocidade média nesta vertical pode ser obtida pela equação 4.2.

$$
V_m = \frac{V_1 + 2\sum_{i}^{n-1} V_i + V_n}{2(n-1)}
$$

e**quação 4.2**

#### **4.3- Medidores de efeito Doppler (ADCP ou ADP)**

*O Perfilador Acústico de Correntes pelo Efeito Doppler* (ADCP ou ADP) é um sonar que tenta produzir um registro das atuais velocidades da água (correntes) para uma faixa de profundidades. É constituído de materiais cerâmicos e de vários componentes, entre eles: transdutores, um amplificador, um receptor e vários componentes de computador para processar e salvar as informações coletadas. É um equipamento bastante caro, e tem sido usado pela ANA para a medição da vazão em rios amazônicos de grande porte; seu desempenho não é bom em rios pequenos. Além

de fornecer a velocidade da corrente, realiza a batimetria da seção e mede a quantidade de sedimentos na água.

Utiliza o princípio de alteração Doppler, o qual estabelece que se uma fonte de som está se movendo em relação ao receptor, a frequência do som para o receptor é alterada, como está expresso pela equação 4.3.

$$
Fd = 2 * Fs * (V/c)
$$

### $\epsilon$  (equação 4.3

Em que: **V** é a velocidade relativa entre a origem e o receptor, **c** é a velocidade do som, **Fd** é a mudança na frequência recebida no receptor (efeito de alteração de Doppler) e **Fs** é a frequência emitida.

Os transdutores geram um pulso de som no qual a energia se propaga em formato cônico (de, por exemplo, 25º de abertura). Com a passagem do som pela água, parte dele é refletido em todas as direções por partículas em suspensão; outra parte do som é refletido de volta ao transdutor onde o receptor e os processadores eletrônicos medem a frequência recebida e o efeito de alteração de Doppler. Posteriormente, os processadores eletrônicos quantificam a velocidade da água ao longo do eixo de propagação do som (DNAEE, 1984).

Para produzir o perfil de velocidades de um curso d'água, o ADCP faz leituras do retorno do sinal em diferentes intervalos de tempo. Para saber qual é a profundidade total do curso d'água é necessário apenas identificar o sinal de retorno de maior intensidade. Este perfil de velocidades pode ser configurado para qualquer intervalo, por exemplo 1m ou 10m, sendo que, geralmente, este tipo de sensor tem a capacidade de atingir até 100m de profundidade, dependendo de sua configuração (de fabrica).

### **4.4- Medida do nível d'água**

Como visto anteriormente, a medição direta da vazão é tarefa trabalhosa, cara e inviável de ser realizada todos os dias em uma rede de postos fluviométricos. Entretanto, como existe uma correlação entre o nível d'água de um rio e sua vazão, estabelece-se uma rotina de medição diária do nível d'água, que posteriormente será transformado em vazão.

### **4.4.1- Réguas linimétricas**

Rios de porte de médio a grande geralmente drenam bacias de tempo de concentração longo. Dessa forma, para se caracterizar a variação do nível d'água nesses rios, bastam 2 medições diárias. No Brasil, essas medições são realizadas às 7:00 e às 17:00 horas, por meio da leitura de uma *régua linimétrica* instalada na margem (Figura 4.5).

Essas réguas, com escala em cm, possuem 1 ou 2 metros de comprimento e são feitas de madeira laqueada ou aço inoxidável. Quando a variação do nível ultrapassa 1 ou 2 metros, utilizam-se várias réguas em série instaladas no barranco (Figura 4.6). É sempre conveniente que o zero da régua esteja relacionado a um RN local para que os valores de nível d'água possam ser utilizados em mapas planialtimétricos ou para que uma nova régua possa ser instalada a contento, em caso de perda devido à correnteza.

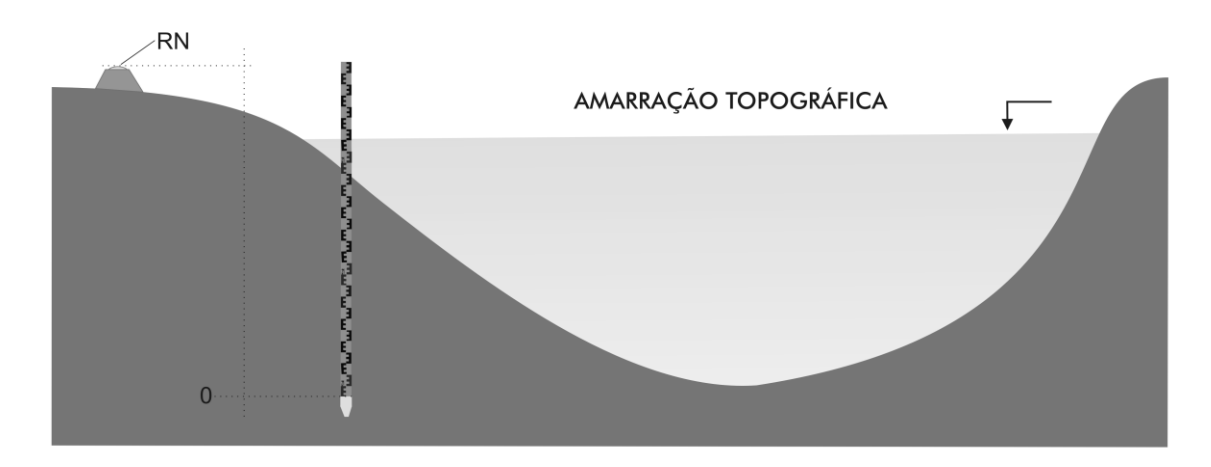

**Figura 4.5**- Régua linimétrica instalada em uma seção de medição.

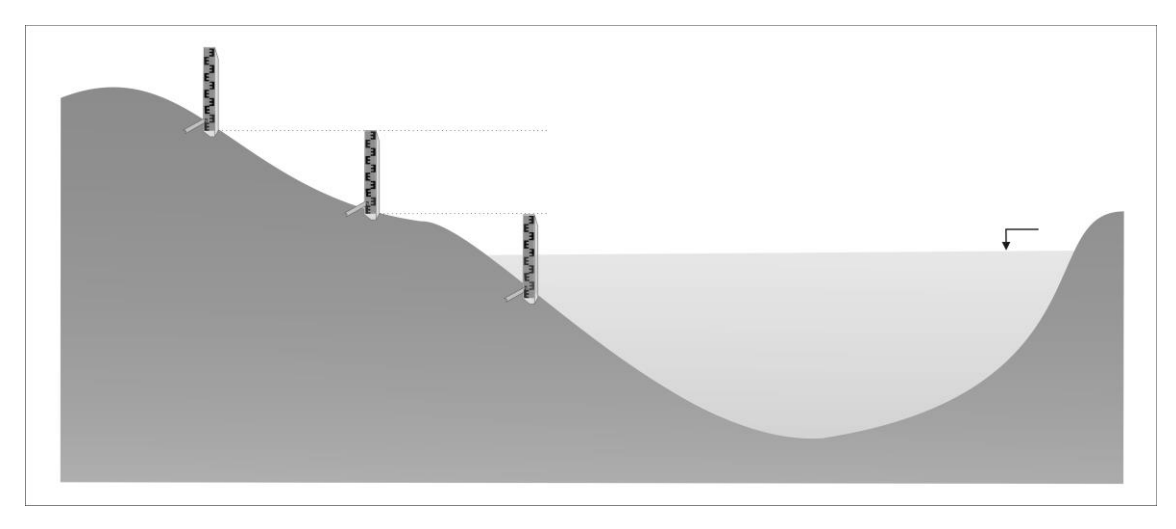

**Figura 4.6**- Réguas linimétricas instaladas em série.

#### **4.4.2- Linígrafos**

Bacias pequenas, principalmente as urbanizadas ou com declividade média forte, possuem o tempo de concentração pequeno. Desta forma, duas medições diárias não são suficientes para caracterizar com precisão as ondas de cheia e de recessão do rio. Nesse caso, é indispensável o uso de um aparelho que grave as oscilações do nível d'água ao longo do tempo; esse aparelho é o *linígrafo*.

Existem, basicamente, três tipos de linígrafos: os de bóia, os pneumáticos e os de célula de pressão; na Figura 4.7 está esquematizado um linígrafo de bóia.

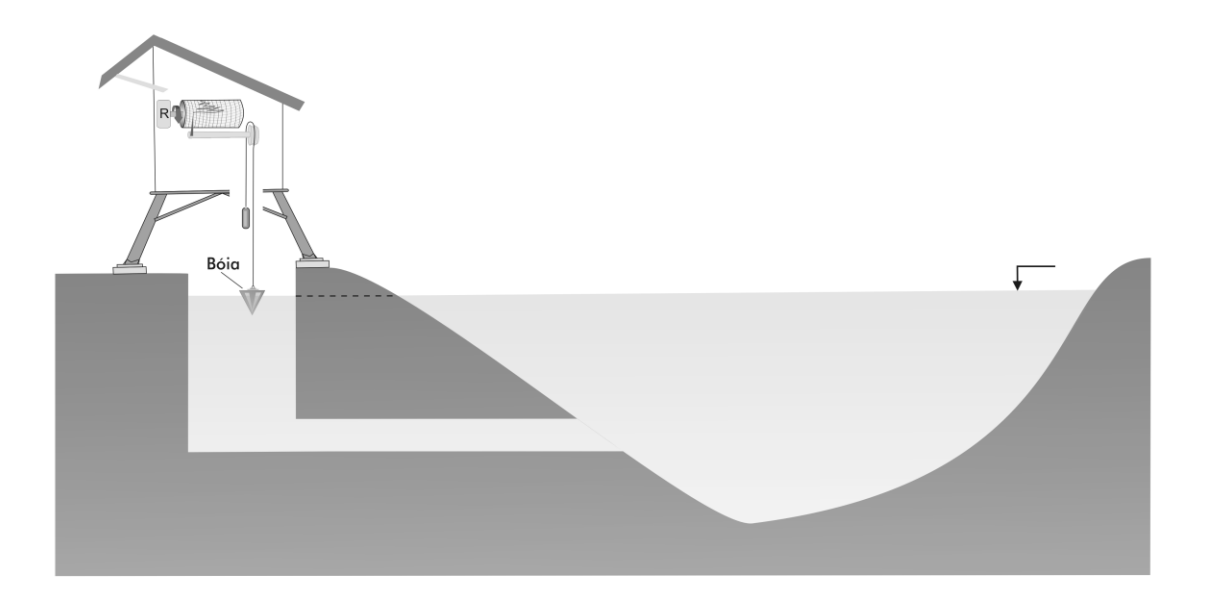

**Figura 4.7**- Esquema de um linígrafo de bóia de eixo horizontal

O *linígrafo de bóia* transforma as oscilações verticais do nível da água em um movimento de rotação de uma haste ranhurada, por meio de uma polia. Esta haste, por sua vez, aciona o movimento de translação de uma pena que grafa o nível d'água no linigrama; este é colocado sobre um tambor, que se movimenta por meio de um instrumento de relojoaria (R).

O *linígrafo pneumático* é mais apropriado para barrancas de rio suaves, nas quais seja difícil a construção de um poço tranquilizador. Neste caso, uma mangueira pressurizada se estende até o meio do rio, e lá permanece, borbulhando ar ou nitrogênio. A pressão hidrostática proporcionada pela carga hidráulica do rio é lida por um manômetro e grafada em um linigrama.

O *linígrafo de célula de pressão* possui um diafragma como elemento sensível, de forma que é capaz de medir a carga hidráulica (ou a pressão absoluta) sobre o ponto de instalação. Subtraindo-se a profundidade do diafragma do linígrafo da carga hidráulica sobre o diafragma, obtém-se a profundidade da água desejada.

Estes três tipos de aparelho têm autonomia variada, para diferentes números de dias, e podem armazenar os resultados em papel, data-logger ou transmiti-los via rádio. Em SP, os linígrafos instalados pelo DAEE geralmente tem autonomia de 6 meses.

### **4.5- Curvas-chave**

As *curvas-chave* relacionam a vazão medida diretamente no curso d'água com a altura do nível d'água. Elas são obtidas no início da operação do posto fluviométrico, realizando-se uma série de visitas ao posto, quando se mede a vazão diretamente com molinete e o respectivo nível da água. Geralmente se considera que são necessários um mínimo de 6 ou 7 pontos para se elaborar uma curva-chave. As curvas podem ser expressas na forma de gráficos, equações (Figura 4.8) ou tabelas.

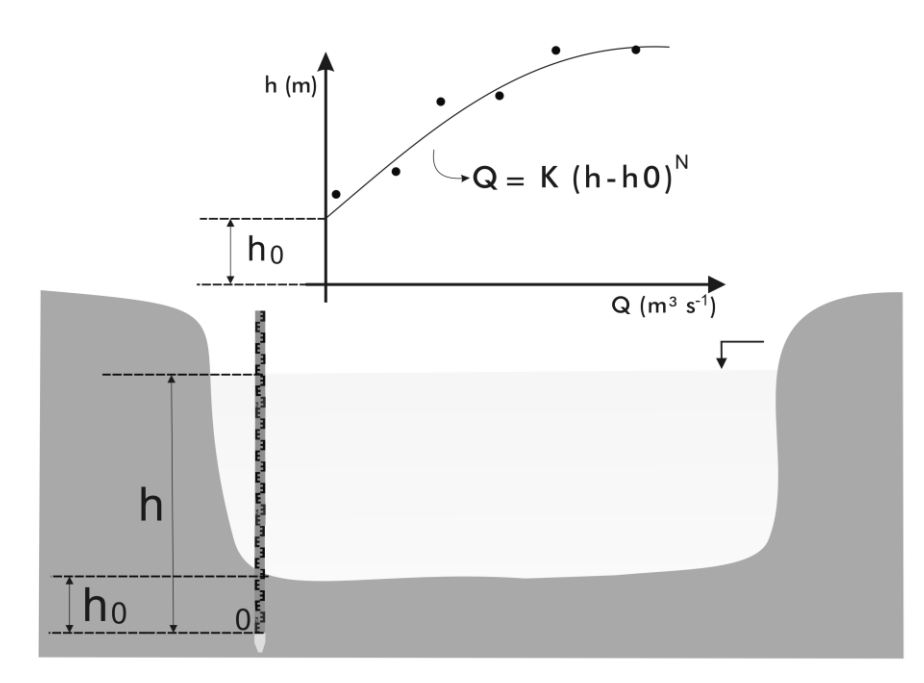

**Figura 4.8**- Curva-chave ajustada a uma equação do tipo potência

Dentre as equações mais usadas para o ajuste (potencial, polinomial e logarítmica) a potencial é uma das mais utilizadas. Para realizar o ajuste, arbitra-se um valor para ho e obtém-se K e N por regressão do tipo potência. Em seguida arbitra-se

outro valor para ho, e assim sucessivamente, até que se possa escolher aquele ajuste que forneceu o maior coeficiente de determinação  $(R^2)$ .

Uma vez determinada a curva-chave de um posto, cessam-se as visitas da equipe de hidrometria e inicia-se a operação independente do posto: os valores de nível (h), lidos 2 vezes ao dia, são transformados em vazão pela equação de ajuste.

Com o passar dos anos (em média de 5 a 6) pode ocorrer erosão ou sedimentação na calha, sendo necessário, portanto, a obtenção de uma nova curva que será utilizada por mais um período no futuro. Assim, os elementos fundamentais para o funcionamento de um *posto fluviométrico* são: seção de medição, régua linimétrica e curva-chave.

No Estado de SP, existem redes de postos fluviométricos mantidas por diferentes entidades, como a ANA(Hidroweb), o DAEE/CTH, a ANEEL e por algumas empresas de saneamento como a SABESP, por exemplo.

### **4.6- Características desejáveis para a localização de um posto fluviométrico**

*a- Evitar curvas:* nas curvas do rio, o nível da água na parte externa da curva aumenta ligeiramente em relação ao nível da parte interna, diminuindo o  $\mathbb{R}^2$  da curva-chave.

*b- Prefirir seções estreitas e profundas:* para um erro de leitura vertical ∆h, as seções largas e rasas acarretam um maior erro na respectiva vazão do que as estreitas e profundas.

*c- Preferir seções sem extravasamento*: é comum se extrapolar a parte superior da curva chave para a obtenção de vazões de cheia (utiliza-se um método baseado na equação de Chezy para tal); se o rio extravasa fora da calha, a extrapolação conterá um erro grande, pois houve uma modificação do formato da calha que não foi prevista pela curva.

*d- Evitar corredeiras:* os molinetes comuns operam em uma faixa de velocidade de 0,30 à 1,20 m/s. A presença de corredeiras exige métodos mais complexos de medição.

*e- Evitar zonas de remanso:* posições sujeitas a remanso, como trechos a montante de barragens ou a montante de entrada de outros rios no principal, podem ter uma variação de nível mesmo com a vazão mantida constante, o que conduz a um erro.

### **4.7- Vazões de interesse hidrológico e seus métodos de determinação**

As principais vazões de interesse hidrológico são *as máximas, as mínimas e as médias.* Conforme o tamanho da série de dados medidos de vazão, o DAEE-SP recomenda diferentes procedimentos de obtenção dessas vazões:

# **4.7.1- Vazão máxima**

É fundamental para o dimensionamento de estruturas *de controle de águas* naturais como travessias (bueiros, aduelas e pontilhões), vertedores, galerias de águas pluviais, terraços agrícolas, entre outras. O estudo das vazões máximas na região SE do Brasil utiliza o ano hidrológico, que vai de 1 de outubro de um ano a 30 de setembro do ano posterior, de modo a englobar o período chuvoso em um único ano.

**a)** Se o número de dados da série > 25 anos → análise estatística dos dados medidos.

**b)** Se o número de dados da série > 10 e < 25 anos→método Gradex (método semiempírico idealizado na França).

**c)** Se o número de dados da série >3 e <10 anos→método baseado no Hidrograma Unitário.

**d)** Se o número de dados da série < 3 anos ou inexistente→método chuva-vazão não calibrado (Ex: Racional, I-Pai-Wu, Mac Math, Hidrógrafas Unitárias Sintéticas, etc). **e)** Evitar métodos totalmente empíricos (Ex: Meyer, Cook, Creager, Iskowsky, etc)

## **4.7.2- Vazão mínima**

É importante para os *projetos de captação a fio d'água*, pois segundo a Lei Federal 9433(1997), as captações só são legais após serem providenciadas as outorgas, que garantem ao usuário o uso de uma fração da vazão mínima de referência. O estudo das mínimas na região SE utiliza o ano civil, de modo a englobar a estação seca em um único ano.

As principais vazões mínimas de referência são a Q7,10, a Q95 e a Q90, que são conceituadas a seguir:

**Q7,10**→ é a vazão média, mínima de 7 dias consecutivos, com um período de retorno de 10 anos (é a vazão mínima de referência usada nos rios estaduais de SP, MG e ES, por exemplo).

**Q95**→ é a vazão que se espera que ocorra maior ou igual em 95% do tempo (é a vazão mínima de referência dos rios federais). É, também, muito usada pelo setor hidrelétrico para o dimensionamento de turbinas. No Estado de São Paulo, as Q95 representam, em média, 50% a mais de vazão que as Q7,10.

**Q90**→ é a vazão que se espera que ocorra maior ou igual em 90% do tempo (é a vazão mínima de referência utilizada nos rios de alguns Estados do NE)

## Exemplo *de determinação direta da Q95 e Q90*

A tabela a seguir apresenta 10 anos da série histórica de vazões médias mensais do rio Piracicaba, medidas no posto de Artemis - SP. Com o objetivo de desenhar a curva de permanência, e estimar Q90, Q95 e a vazão média específica, proceder da seguinte forma:

**1)** Elaborar uma coluna com os meses/anos em uma planilha eletrônica;

**2)** Digitar os 120 dados de vazão em uma segunda coluna;

**3)**Copiar os dados de vazão para uma terceira coluna e colocá-los em ordem decrescente;

**4)** Elaborar uma quarta coluna com os números de ordem *m* ( de 1 a 120);

**5**) Calcular as respectivas probabilidades ( $P = \frac{m}{\lambda} * 100$  $n + 1$ m ┿  $P = \frac{m}{\epsilon}$  \*100) em uma quinta coluna, em

que  $n=120$ ;

**6)** Plotar as vazões da terceira coluna (eixo Y) em função das probabilidades da quinta coluna (eixo X) num gráfico de dispersão;

**7)** Achar o valor de Q90 e Q95 interpolando linearmente os valores na terceira e quinta colunas.

**8)** Dividir a média dos 120 dados pela área de drenagem do posto para achar a vazão média específica de longo período (expressá-la em L / s / km<sup>2</sup>).

A curva de permanência das vazões é uma curva que indica as vazões medidas com o tempo de ocorrência ≥. Geralmente ela é feita com dados médios mensais, como no exemplo que se segue. Entretanto, pode também ser feita com dados diários de vazão, o que a torna mais precisa. A vazão diária nos postos do DAEE em SP é dada pela seguinte expressão:

$$
Qdiária = \frac{Q7horas + Q17horas}{2}
$$

**Em que:**

**Qdiária** – vazão diária, m<sup>3</sup>/s;

**Q7horas** – vazão medida às 7 horas da manhã, m<sup>3</sup>/s;

**Q17horas** – vazão medida às 17 horas,  $m^3/s$ .

## **Posto 4D-007**

Rio Piracicaba. Descarga média mensal (valores em m<sup>3</sup> s<sup>-1</sup>) Nome do posto: Artemis Código do Posto: 4D-007, Piracema: #9 Latitude 22 $\square$  41' Sul; Longitude 47 $\square$  47' Oeste Área de Drenagem: 11040 km²

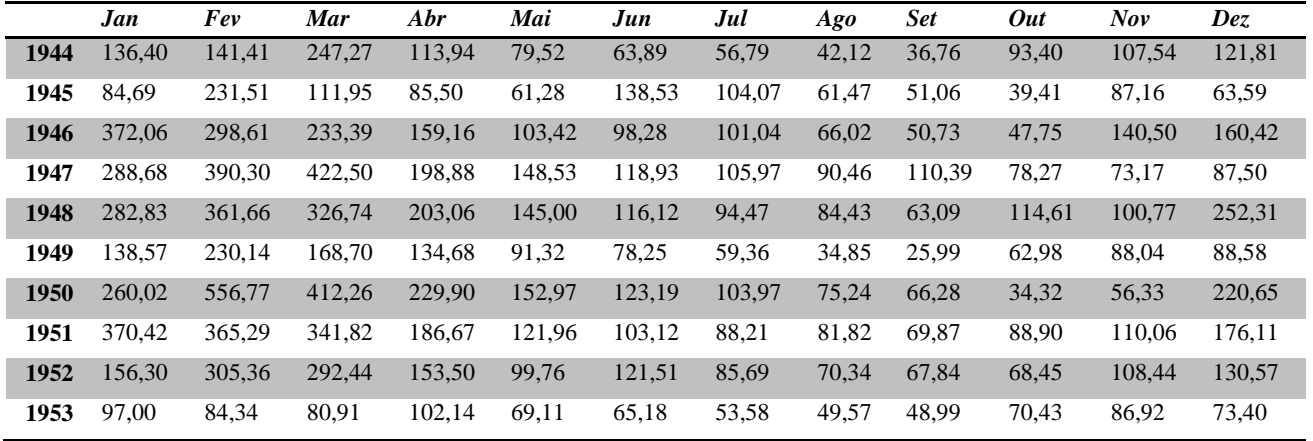

# *Resposta:*

- $-Qm$ édia = 135,2 m3/s
- -Qmédia específica = 12,2 L / s /  ${\rm Km^2}$
- $-Q90 = 51,0$  m $3/s$
- $-Q95 = 42,1$  m $3/s$

# **equação 4.4**

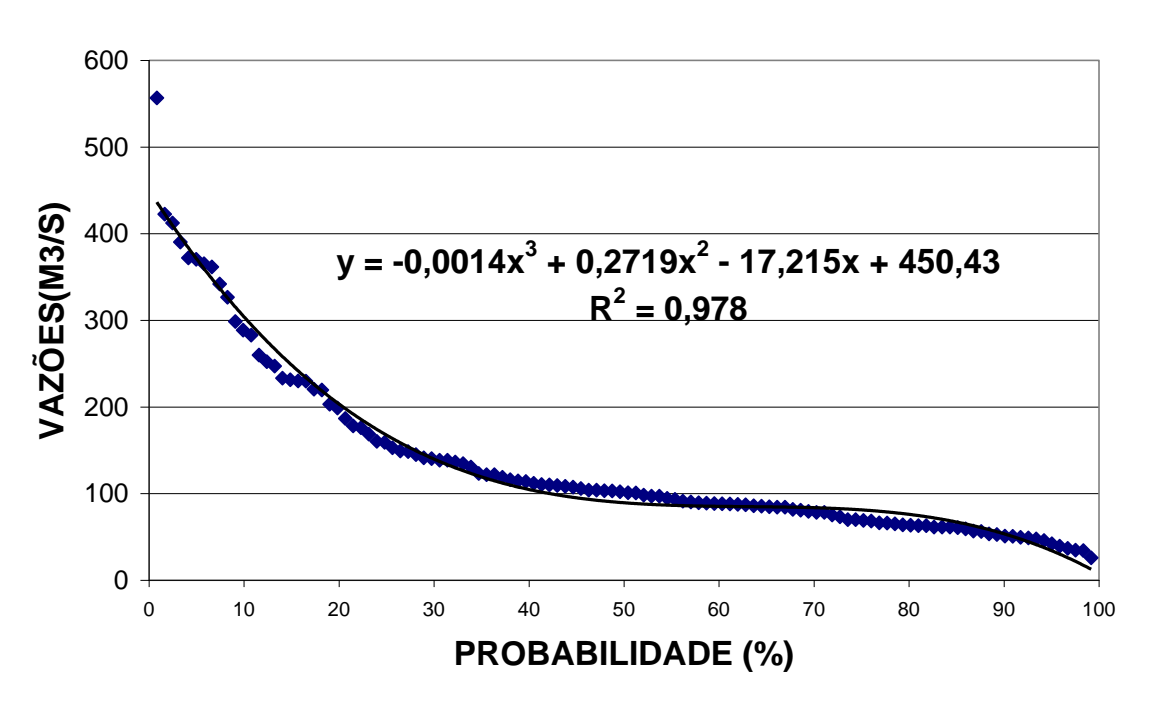

# **Curva de Permanência**

**Obs:** ao invés de ajustar a Curva de Permanência a um modelo cúbico, como mostra a figura anterior, para um maior rigor, recomenda-se o ajuste à distribuição de Weibull no ramo à direita (mínimas), e à distribuição de Log Pearson III ou Gumbel no ramo à esquerda (máximos). Esses ajustes serão apresentados no Capítulo 7 deste texto.

Segundo o DAEE-SP, a sugestão quanto ao método de determinação das vazões mínimas é a seguinte:

**a**) Se o número de anos da série histórica >  $3 \rightarrow$  análise estatística de evento extremo; **b)**Se o número de anos da série histórica < 3 ou for inexistente → método de regionalização das vazões.

# **4.7.3- Vazão média**

A *vazão média de longo período* é importante pois fornece o potencial hídrico superficial total da bacia.

Para a sua determinação, as recomendações do DAEE-SP são as seguintes: **a)** Se a série de dados medidos > 3 anos → tirar a média dos valores diários de vazão. **b)**Se a série de dados medidos for < 3 anos ou inexistente → usar um método de regionalização das vazões.

A vazão média fornece uma segunda informação muito importante, que pode ser entendida visualizando-se o gráfico na Figura 4.9:

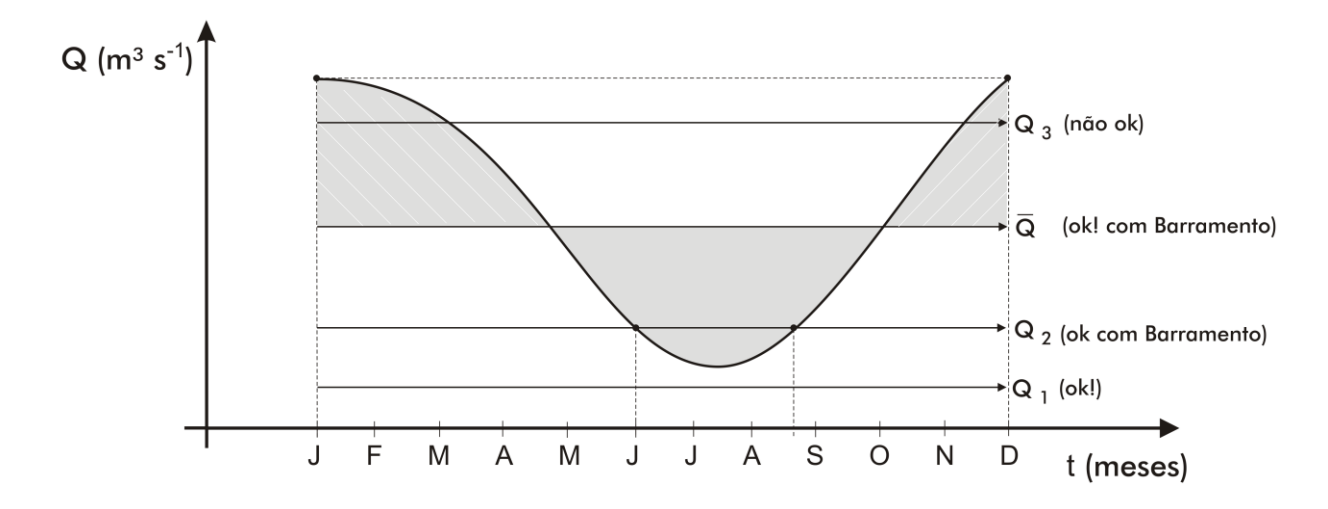

**Figura 4.9**- Contraste entre um fluviograma de um rio e as vazões de demanda Q1, Q2, Q3 e Qmédia.

A curva apresentada na Figura 4.9 está representando a variação das vazões de um rio ao longo de um ano, e as retas representam vazões de demanda constantes.

A vazão de demanda Q1 pode ser captada constantemente ao longo do ano, pois é menor do que a menor vazão do rio.

A vazão de demanda Q2 pode ser captada constantemente ao longo do ano, desde que se construa um reservatório, pois de Junho a meados de Agosto há um déficit de água. Esse reservatório pode ser enchido com a água que sobra do período chuvoso.

A vazão Q3 não pode ser captada continuamente, nem mesmo com a construção de um reservatório, pois não há sobras no período chuvoso suficientes para enchê-lo.

A vazão Qmédia de longo período representa, então, teoricamente, *a maior vazão possível de ser extraída com barramento* (volume correspondente a área acima de Qmédia igual ao volume correspondente a área a baixo de Qmédia). Na prática, como será visto posteriormente, para o barramento não ficar excessivamente grande e caro, esse valor varia de 60% a 80% da Qmédia

### **4.8- Regionalização das variáveis hidrológicas**

O termo "regionalizar" em Hidrologia tem o significado de "transferir dados"; ou seja, visando um melhor aproveitamento da malha hidrométrica, transferem-se dados de pontos onde há um posto fluviométrico instalado para pontos onde não há (RAO e SRINIVAS, 2006; SADRI e BURN, 2011). A *regionalização*, portanto, consiste de uma série de técnicas e ferramentas que permitem explorar/extrapolar ao máximo as informações existentes nos postos monitorados

Esse processo pode ser feito de várias formas. Nesse texto serão abordados dois desses métodos.

### **4.8.1- Método baseado na vazão específica**

É o mais simples dos métodos; geralmente é aplicado pelo próprio engenheiro que está realizando o estudo hidrológico da obra. Recomenda-se que as bacias envolvidas não sejam 3 vezes maior, uma do que a outra. Em sua aplicação, podem-se estabelecer 4 casos:

*CASO 1***:** a seção de interesse está localizada a montante de um posto com vazão conhecida (Figura 4.10).

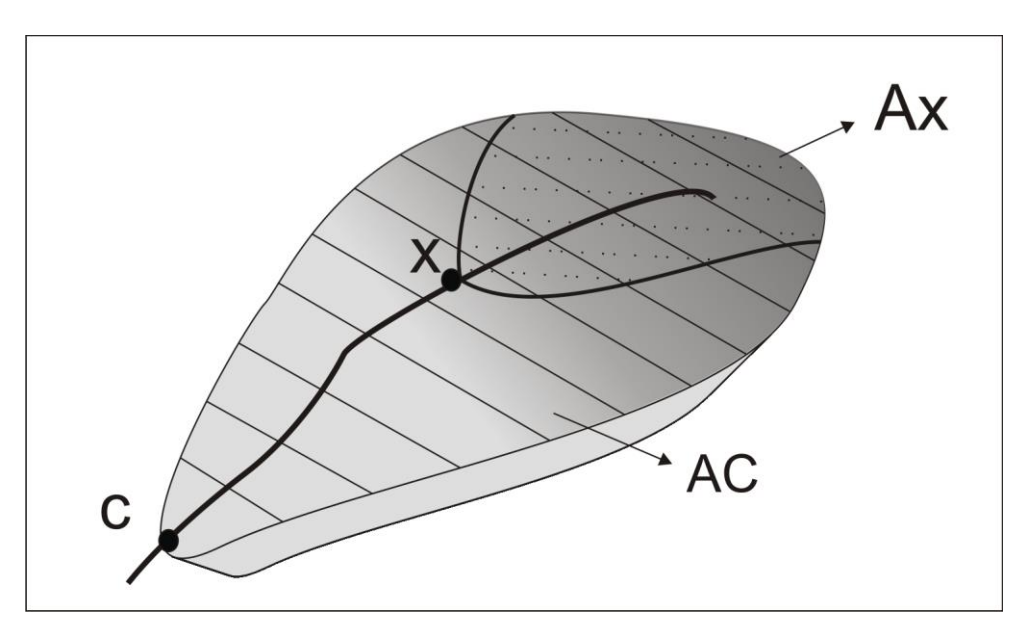

**Figura 4.10**- Transferência da vazão medida em C para o ponto x.

A *vazão específica* (qc) será calculada por:

 $Ac(Km^2)$  $\text{qc}\left(\frac{L}{s/Km^2}\right) = \frac{\text{Qc}(L/s)}{\sqrt{Km^2}}$  $2) =$ 

A vazão desejada (Qx) será dada por:

$$
Qx (L/s) = qc (L/s/Km2) x Ax (Km2) : Qx = \frac{Qc}{Ac} . Ax \t\t equação 4.5
$$

*CASO 2***:** a seção de interesse está localizada entre 2 pontos de vazão conhecida (Figura 4.11).

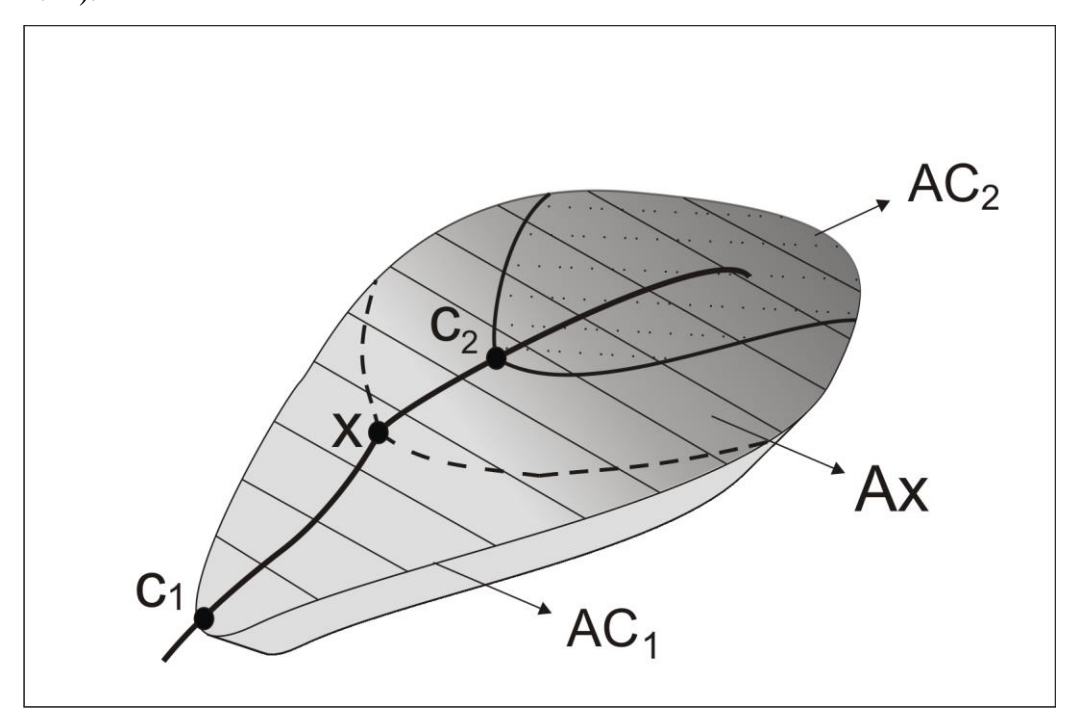

**Figura 4.11**- Estimativa da vazão em x em função das vazões conhecidas em 1 e em 2.

Utilizando raciocínio semelhante ao usado no primeiro caso, obtém-se:

$$
Qx = Qc2 + \frac{(Qc1 - Qc2)}{(Ac1 - Ac2)}(Ax - Ac2)
$$
 *equação 4.6*

*CASO 3***:** seção de interesse localizada a jusante de um posto de vazão conhecida (Figura 4.12).

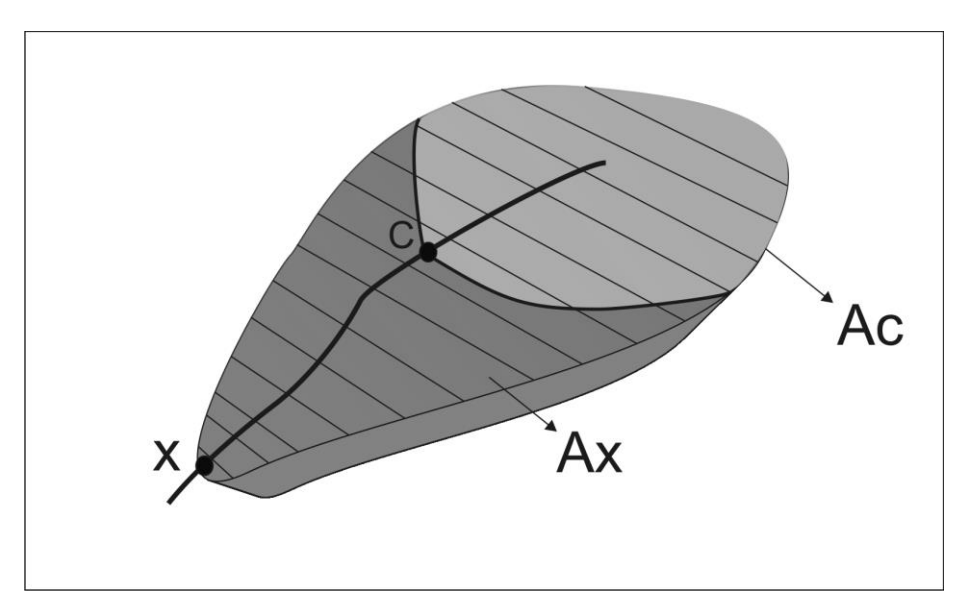

**Figura 4.12**-Transferência da vazão conhecida do ponto C para o ponto desconhecido x.

Nesse caso utiliza-se a mesma expressão apresentada no CASO 1, ou seja:

$$
Qx = Ax \cdot \frac{Qc}{Ac}
$$
 **equação 4.7**

*CASO 4***:** a seção de interesse está situada em um canal afluente, cuja foz está entre dois postos fluviométricos de um canal de ordem superior (Figura 4.13).

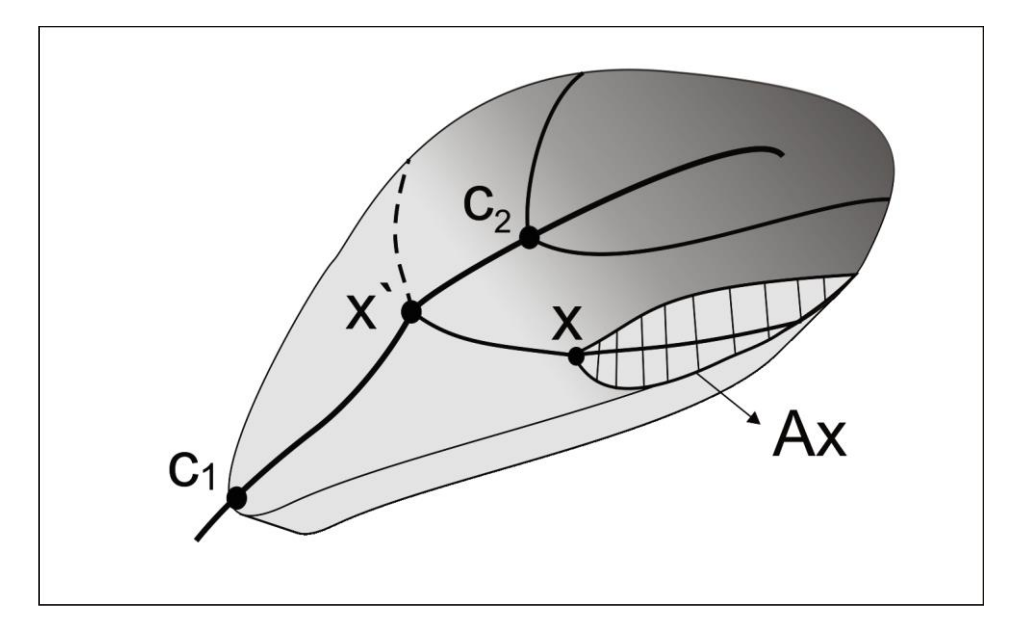

**Figura 4.13**- Transferência das vazões dos pontos em que ela é conhecida (1 e 2) para o ponto x', e em seguida, de x' para o ponto de interesse x.

Aplica-se, inicialmente a expressão do CASO 2 para obter-se a vazão em x' e, na sequência, a expressão do CASO 1 para obter-se a vazão em x.

$$
Qx' = Qc2 + \frac{(Ax' - Ac2)}{(Ac1 - Ac2)}(Qc1 - Qc2)
$$
   
equação 4.8  

$$
Qx = Qx' \cdot \frac{Ax}{Ax'}
$$
   
equação 4.9

### **4.8.2- Método baseado na regressão múltipla**

Esse método geralmente é desenvolvido por instituições de pesquisa e por universidades, devido ao fato de ser bem mais trabalhoso que o anterior, tendo em vista que é aplicado para grandes regiões (TUCCI, 2002). Como exemplo desse método será apresentado, nesse material, a *Regionalização das Variáveis Hidrológicas para o Estado de São Paulo* (LIAZI et al., 1988*)*. Para executar esse trabalho foram utilizados dados de 444 postos pluviométricos e 307 postos fluviométricos do Estado de São Paulo. A experiência do DAEE com o cálculo de vazões específicas em diferentes localidades do Estado permitiu que o mesmo fosse dividido em 21 regiões hidrologicamente semelhantes, como é apresentado na Figura 4.15.

Explicando de uma forma bastante resumida, na Figura 4.14 está esquematizada uma dessas regiões, com 4 postos fluviométricos e vários postos pluviométricos. Inicialmente calcula-se a vazão média de longo período para cada um dos 4 postos e divide-se pela área de contribuição de cada posto, obtendo-se 4 vazões médias específicas (Qm específica =  $\frac{Qm}{A}$ ).

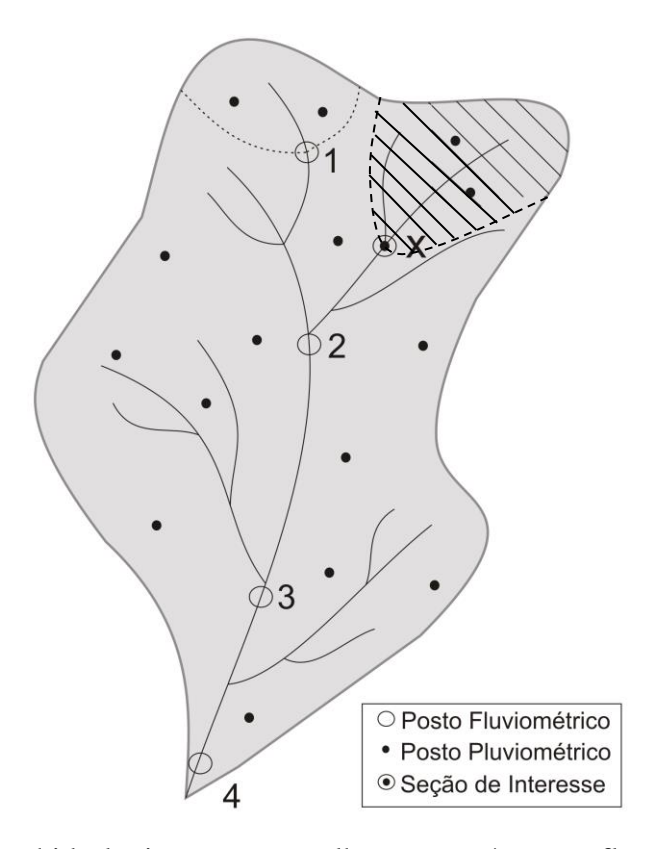

**Figura 4.14**- Região hidrologicamente semelhante com 4 postos fluviométricos e vários postos pluviométricos.

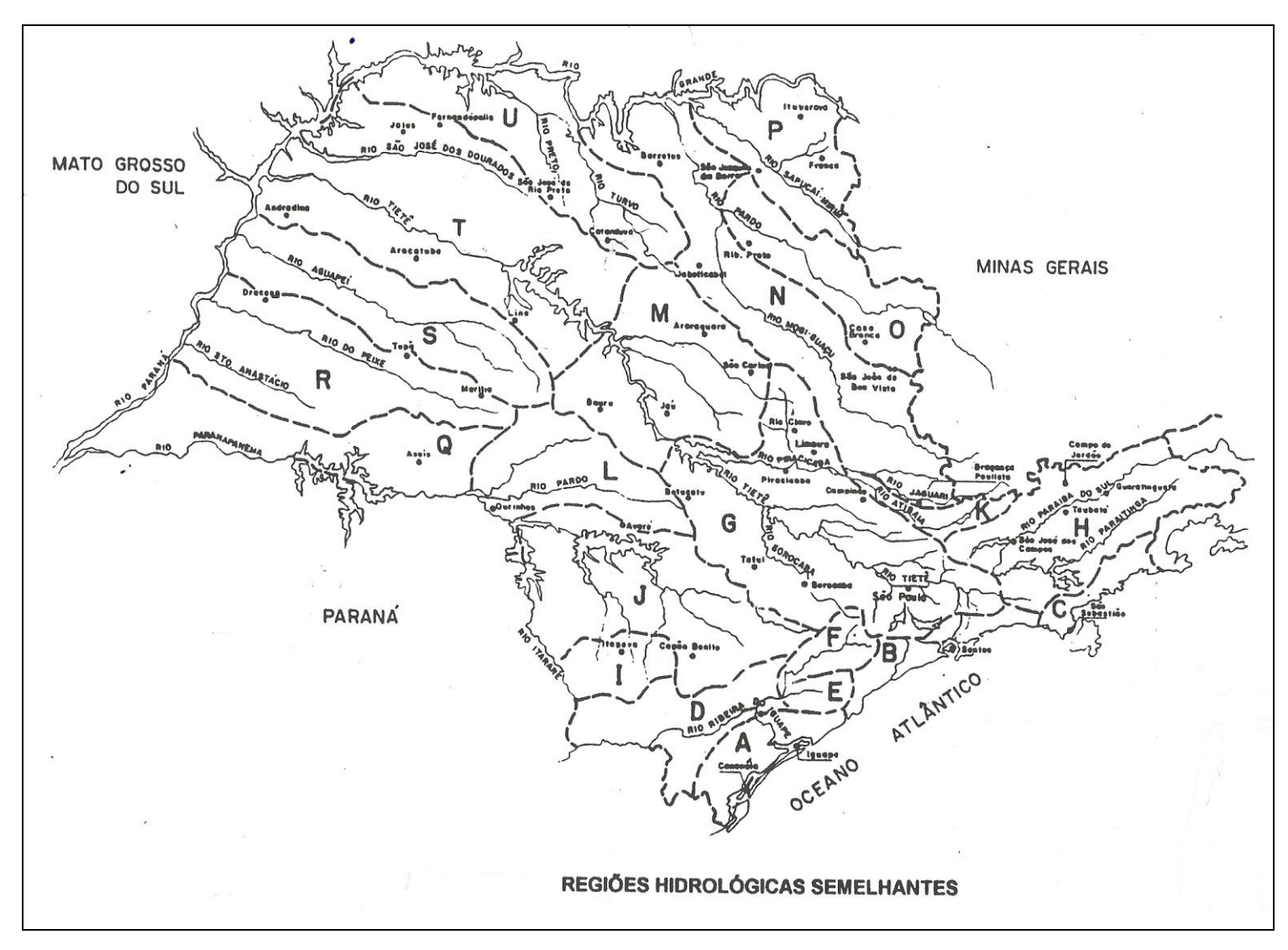

**Figura 4.15** – 21 regiões hidrologicamente semelhantes utilizadas na Regionalização do Estado de São Paulo.

Em seguida, procura-se correlacionar essas vazões médias específicas com variáveis fisiográficas que possam explicá-las, ou seja:

Qmespecífica 2: P2, Dd2,L2, Ieq2, Kc2,... Qmespecífica 1: P1, Dd1,L1, Ieq1, Kc1,...

 . .

Em que:

**Q m** específica – vazão média específica, L/s/Km<sup>2</sup> ;

**P** – precipitação total anual, mm/ano;

Dd – densidade de drenagem, Km/Km<sup>2</sup>;

**L** – comprimento do talvegue, Km;

**Ieq** – declividade média equivalente do talvegue, m/Km; e

**Kc** – coeficiente de compacidade, adimensional.

Na sequência, faz-se uma *regressão múltipla,* por meio da qual se procura correlacionar a vazão média específica com as variáveis citadas a cima, ou seja:

 $Q$ média específica = f  $(P, Dd, L, \text{Ieq}, \text{Kc}, ...)$  equação 4.10

Existem vários tipos de modelo de equações que podem ser utilizados nessa etapa. A seguir são citados alguns.

*Modelos de regressão múltipla mais usados para regionalização*

### **1) Modelo Linear**

$$
Qmesp = a + b.P + c.Dd + d.L + e.leq + f.Kc + ...
$$
equação 4.11

### **2) Modelo Potencial**

$$
Qmesp = a.Pb. Ddc. Ld. Ieqe. Kcf...
$$
equação 4.12

### **3) Modelo Exponencial**

$$
Qmesp = e^{(a+b.P+c.Dd+d.L+e leq+f.Kc...)}
$$
equação 4.13  
4) Modelo Logarítmico

$$
Qmesp = a + b.LnP + c.LnDd + d.LnL + e.Lnleq + f.LnKc + ...
$$
equação 4.14

### **5) Modelo Recíproco**

$$
Qmesp = (a + b.P + c.Dd + d.L + e.leq + f.Kc + ...)^{-1}
$$
 *equação 4.15*

No caso da Regionalização de SP, optou-se pelo modelo linear (4.11) e realizouse uma *análise estatística* para se verificar qual dos coeficientes utilizados no modelo era, realmente, importante (significativo), obtendo-se:

 $Qmesp = \text{a}^*+\text{b}^*. \text{P}+\text{c}^\text{ns}.\text{Dd}+\text{d}^\text{ns}.\text{L}+\text{e}^\text{ns}.\text{Ieq}+\text{f}^\text{ns}.\text{Kc}+...\text{ equação 4.16}$ Em que  $* =$  significativo; ns = não significativo.

Assim, a expressão que fornece a vazão média específica, ficou reduzida a:

 $Q$ *mesp* =  $a + b$ .*P* equação 4.17

### **a) Vazão média**

Quando se deseja uma estimativa da vazão média de longo período para um ponto X qualquer na bacia (Figura 4.14), basta multiplicar a vazão média específica obtida em (4.17) pela a área de contribuição em X, ou seja:

$$
Qmédia(L/s) = Qmesp(L/s/Km2).A(Km2)
$$
 *equação* 4.18

A vazão média específica das bacias brasileiras é bastante variável, indo de 2,0 L/s/Km<sup>2</sup> no Sertão Nordestino à 30 L/s/Km<sup>2</sup> na Amazônia. Nas regiões Sul e Sudeste varia, geralmente, de 8 a 25 L/s/Km<sup>2</sup>, sendo este último valor relativo a rios localizados na Serra do Mar.

Uma vez localizado o ponto X, dentro de uma das 21 regiões paulistas, os parâmetros *a* e *b* podem ser obtidos na Tabela 4.1, apresentada a seguir. Na Figura 4.16 são apresentados valores aproximados de precipitação total anual (P) para o Estado de São Paulo.

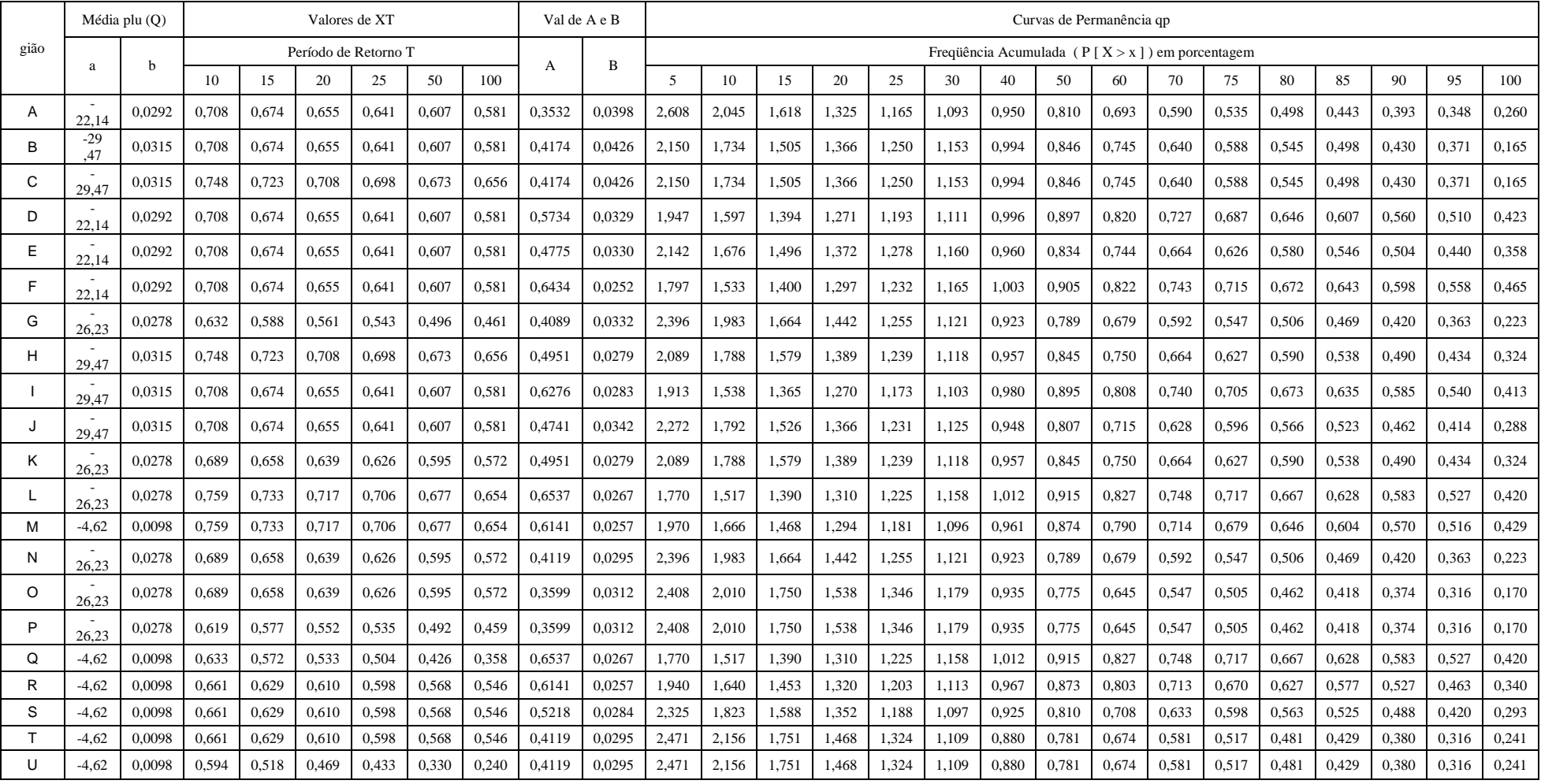

# **Tabela 4.3**- Parâmetros regionais da Regionalização das Variáveis Hidrológicas do Estado de São Paulo

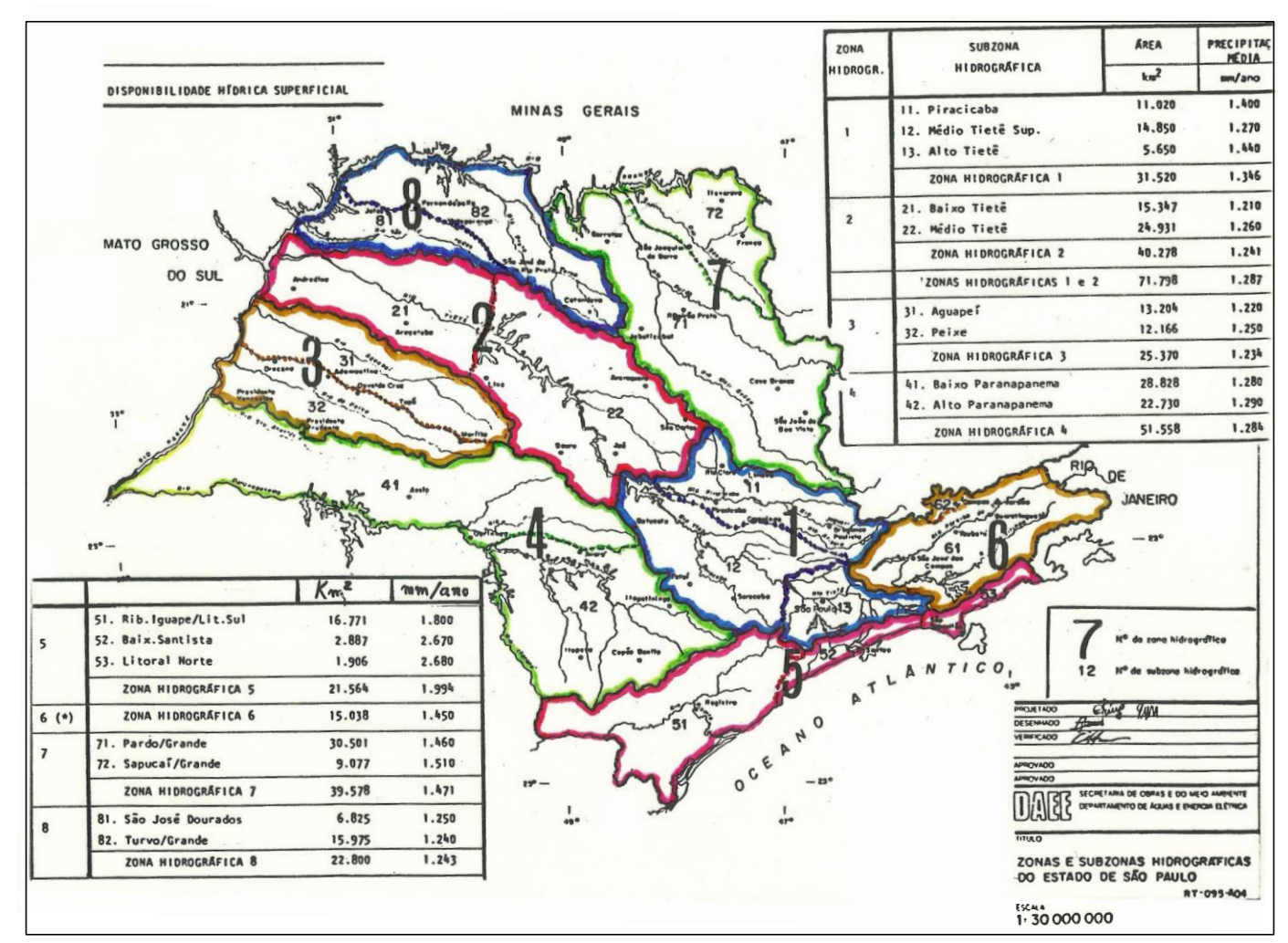

**Figura 4.16** – Valores aproximados de precipitação em diferentes zonas do Estado de São Paulo.

*Exemplo 1:* estimar a vazão média de longo período de um ribeirão localizado no município de Araraquara - SP, com uma área de contribuição de 200 km<sup>2</sup>.

# *Resposta***:**

-Araraquara → Região M (Figura 4.15) → a = - 4,62; b = 0,0098 (Tabela 4.3) -Araraquara → sub-zona 2.2 (Figura 4.16) → P = 1.260 mm/ano Qmédia específica = a + b.P = - 4,62 + 0,0098 . 1.260 = 7,73 L/s/Km<sup>2</sup> Qmédia = 7,73 L/s/Km<sup>2</sup> x 200 Km<sup>2</sup> = 1.546 L/s

## **b) Vazões mínimas**

Procedimentos semelhantes ao utilizados para se regionalizar a vazão média foram usados para as mínimas, fornecendo as expressões:

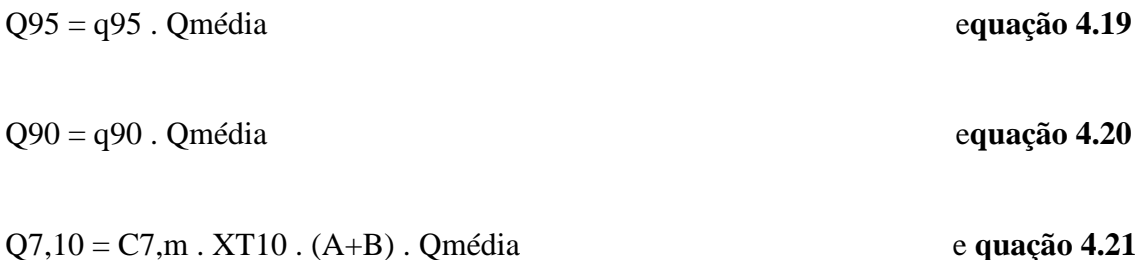

Os parâmetros q95, q90, XT10, A e B podem ser obtidos na Tabela 4.3. O parâmetro C7,m é obtido no mapa esquematizado na Figura 4.17.

*Exemplo 2***:** calcular Q95, Q90 e Q7,10 para o ribeirão do exemplo anterior.

### *Resposta:*

-Araraquara → Região M (Tabela 4.3) → q95 = 0,516; q90 = 0,570; XT10 = 0,759; A =  $0,6141; B = 0,0257$ 

-Araraquara  $\rightarrow$  Região Z (Figura 4.17)  $\rightarrow$  C7,m = 0,85

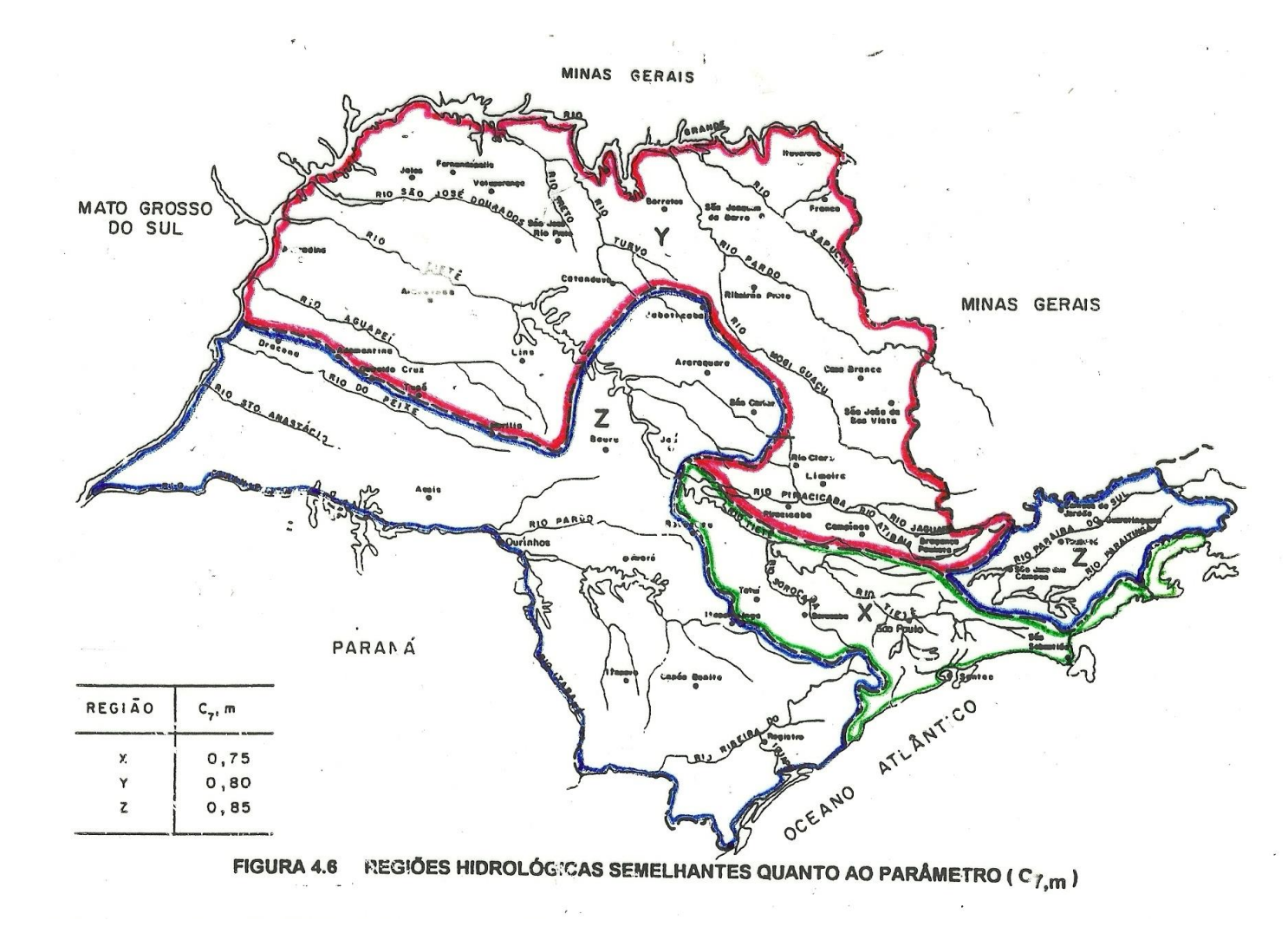

**Figura 4.17** – Distribuição geográfica do parâmetro C7,m usado para a estimativa da Q7,10

$$
-Q95 = 0,516 \times 1.546 = 797,7 \text{ L/s}
$$
  

$$
-Q90 = 0,570 \times 1.546 = 881,2 \text{ L/s}
$$
  

$$
-Q7,10 = 0,85 \times 0,759 \times (0,6141 + 0,0257) \times 1.546 = 638,1 \text{ L/s}
$$

Deve ser destacado que Q90 > Q95 > Q7,10.

## **c) Volume de reservatório**

O *volume de água necessário a um barramento* também pode ser estimado nesse trabalho de regionalização; essa abordagem servirá de introdução ao Capítulo 5. O volume útil de um reservatório para um período de retorno de 10 anos (VR10) é dado pela equação 4.22:

$$
VR10 = \frac{[QF - XT10.A. Qmédia]^2}{4.XT10.B. Qmédia} \times K
$$
equação 4.22

Em que:

**VR10** – volume útil do reservatório para um período de retorno de 10 anos,  $m^3$ ; **QF** – vazão firme de regularização (representa a soma da vazão de jusante com a vazão de demanda, mais as perdas por evaporação no lago e por infiltração no maciço), m $\frac{3}{s}$ ; **XT10, A, B** – coeficientes locais (Tabela 4.3); **Qmédia** – vazão média de longo período, m3/s; e **K** – número médio de segundos em 1 mês =  $\frac{3000 \text{ A} \cdot \text{m}}{12}$ 3600 x 24 x 365

### *Exemplo 3:*

Considera-se que o ribeirão do exemplo anterior  $(Q7,10 = 638 \text{ L/s})$  está sendo cogitado para uma possível captação para irrigação. Consultado o órgão gestor (DAEE), este libera uma vazão de apenas 10 L/s para captação a fio d'água, ou seja, supondo não haver usuários a montante, a vazão de jusante deverá ser de 638 – 10 = 628 L/s.

Imaginando que a vazão de demanda do futuro irrigante seja bem maior (120 L/s) o DAEE sugere que o mesmo construa um barramento para regularizar uma vazão

firme QF  $\approx$  628 + 120 = 748 L/s (desprezando as perdas). Qual deverá ser o volume útil do barramento ?

$$
VR10 = \frac{[QF - XT10.A. Qmédia]^2}{4. XT10.B. Qmédia} \times K = \frac{[0,748 - 0,759 \times 0,6141 \times 1,546]^2}{4 \times 0,759 \times 0,00257 \times 1,456} \times \frac{3600 \times 24 \times 365}{12} \dots
$$
  
VR10 = 16.363,9 m<sup>3</sup>

Tendo em vista que haverá perdas por evaporação no reservatório, é comum se utilizar um acréscimo de 20%, ou seja:

VR10prático = 16.363,9 x 1,20 = 19.636,7 m<sup>3</sup>

Apenas para dar um valor de ordem de grandeza do volume calculado anteriormente, considerando a hipótese de o reservatório ter uma profundidade média de

3,5 metros, a área do seu espelho hidráulico será  $\frac{13,656}{25}$  = 5.610,5 m<sup>2</sup>  $\approx$  0,56 ha. 3,5 m  $19.636,7 \,\mathrm{m}^3$   $-5.610.5 \,\mathrm{m}^2$  $= 5.610, 5 \,\mathrm{m}^2 \approx$ 

*Exemplo 4:* repetir o exemplo 3, considerando  $P = 1374$  mm/ano e todas as outras variáveis iguais.

## *Resposta:*

Qmédia =  $1,769 \text{ m}^3\text{/s}$ ;  $Q90 = 1,008$  m<sup>3</sup>/s;  $Q95 = 0.913$  m<sup>3</sup>/s;  $Q7,10 = 0,730$  m<sup>3</sup>/s;  $QF = 0,840 \text{ m}^3/\text{s}$  $VR10 = 4.554, 1 \text{ m}^3$  (sem considerar o acréscimo de 20%)

*Exemplo 5***:** acessar o software *Regionalização Hidrológica* no seguinte site:

→ [WWW.daee.sp.gov.br](http://www.daee.sp.gov.br/)

 $\rightarrow$ Serviços

 $\rightarrow$  Regionalização Hidrológica

Repetir o exemplo 4, considerando as seguintes coordenadas geográficas: Latitude:  $21^{\circ} 45'$ 

Longitude: 48<sup>o</sup> 15'

*Resposta***:** o software espacializa as precipitações totais anuais do Estado de São Paulo. As coordenadas dadas a cima fornecem uma precipitação de 1.374 mm/ano, de modo que o resultado do exemplo 5 será exatamente o mesmo daquele calculado manualmente no exemplo 4.

*Observação1***:** ao se utilizar o software é necessário se corrigir o valor de QF e clicar em recalcular, pois o valor inicial que o programa fornece refere-se a  $QF = 0.50$  x Qmédia.

*Observação 2:* se forem calculados os valores de volume do reservatório para valores de vazão firme de regularização (QF) maiores, pode-se construir o gráfico apresentado na Figura 4.18. Esse gráfico é chamado de *curva de regularização*, e indica que aumentando-se VR10, o aumento em QF não é linear, tendendo mais a uma equação de segundo grau ou do tipo potência. Isto indica que, para se conseguir aumentar sucessivamente a QF, os valores de VR10 crescem muito. Daí recomendar-se que QF deva ser no máximo igual a de 50 a 80% da Qmédia, o que visa prevenir que VR10 se torne excessivamente grande e o barramento muito caro. A Figura 4.18 foi construída para um período de retorno de 10 anos (90% de garantia de atendimento). Caso fossem calculados os VR para períodos de retorno de 20 e 100 anos (95 e 99% de garantia), terse-ia uma família de curvas de regularização, para diferentes *níveis de segurança* (ver Capítulo 5).

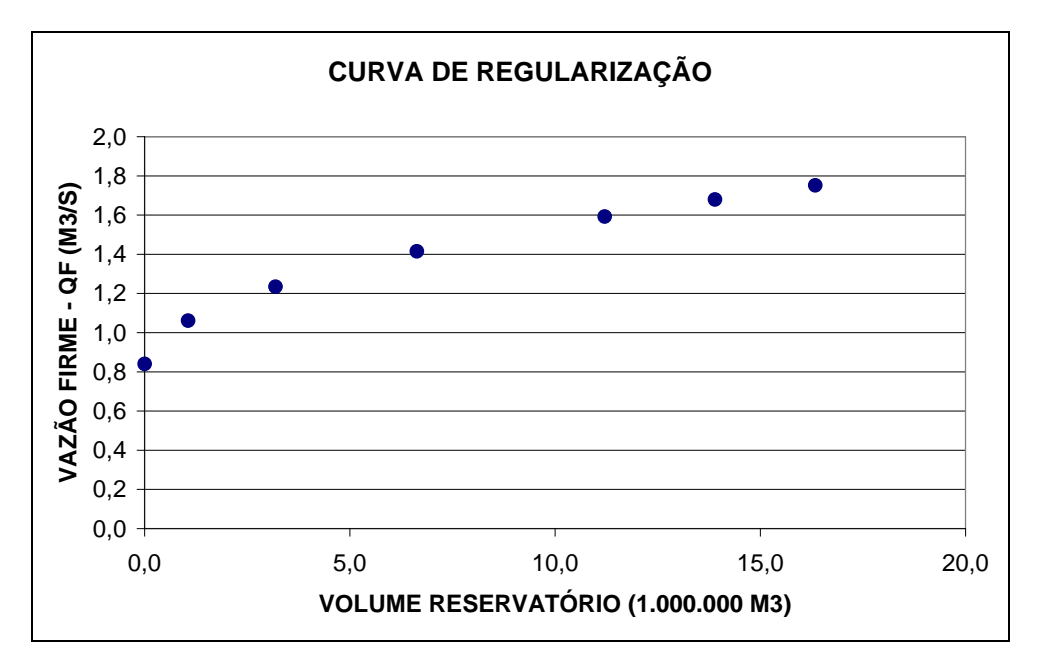

**Figura 4.18**- Aumento do volume do reservatório necessário para regularizar vazões sucessivamente crescentes.

*Observação 3*: Wolff (2012) reavaliou a Regionalização Hidrológica do Estado de São Paulo e obteve uma concordância muito boa desta com seus resultados. A experiência do DAEE tem revelado que erra-se mais quando a regionalização é aplicada a pequenas bacias ( $<$  50 km<sup>2</sup>), pois estas tendem a apresentar uma heterogeneidade maior.

# *Exemplo 6:*

Um barramento de 2,26 ha de espelho d'água e cerca de 3,5 m de profundidade média tem uma área de contribuição de 141,5 ha e está localizado perto da cidade de Angatuba, ao sul do Estado de São Paulo; as coordenadas geográficas medidas próximas ao centro da bacia são 23º 31' 22,41'' S e 48º 33' 58,34 '' W.

*Sabendo-se que:*

\*A vazão firme de regularização máxima será considerada igual a 60% da Qmédia (critério prático do DAEE);

\*Considerar as perdas (evaporação e percolação do maciço) como 5% de Qmédia;

\*A vazão a ser mantida a jusante será de 75% da Q7,10;

\*Pretende-se atender a 2 pivôs rebocáveis com área total de 60 ha;

\*A vazão específica real da bomba será considerada igual a 1,0 L/s/ha;

\*Pretende-se irrigar 20 horas por dia, 15 dias por mês e 6 meses por ano com a água deste barramento.

*Pede-se:*

1)Calcular a vazão contínua de demanda máxima que pode ser atendida pela microbacia.

2)Verificar se os 2 pivôs poderão ser atendidos.

3)Discutir se o aumento da altura da baragem será uma prática recomendada.

## *Solução:*

**1)** A equação de regularização do barramento será dada por:

QF = Qdemanda + Qjusante + Perdas  $QF = Q$ demanda + Qjusante + 0,05 . Qmédia

Considerando que  $QF = 0.60$ . Qmédia e que Qjusante = 0,75 . Q7,10, vem que:

0,60 Qmédia = Qdemanda + 0,75 . Q7,10 + 0,05 Qmédia e**quação 4.23**

Entrando-se no software do DAEE-SP com as coordenadas geográficas da bacia e com a área da bacia, obtém-se Qmédia= 11 L/s e Q7,10 = 3 L/s. Substituindo-se esses valores em 4.23, vem que:

Qdemanda Max =  $0,60$ . 11 –  $0,05$ . 11 –  $0,75$ . 3 = 3,8 L/s

Entenda-se que 3,8 L/s é a maior vazão possível de ser captada na bacia de forma contínua (24 horas por dia e 365 dias por ano).

**2)** No Capítulo 5 será visto que a vazão contínua pode ser dada pela expressão 4.24, ou seja:

Qcontínua (L/s) = Qbomba x 
$$
\frac{n^{\circ} \text{horas por dia}}{24 \text{ horas}} \times \frac{n^{\circ} \text{dias por mês}}{30 \text{ dias}} \times \frac{n^{\circ} \text{meses por ano}}{12 \text{meses}}
$$
   
\nAssim: 3,8 = Qbomba x  $\frac{20}{24} \times \frac{15}{30,417} \times \frac{6}{12}$    
\n $\therefore$  Qbomba = 18,49 L/s

Como a vazão específica necessária a bomba é de 1,0 L/s/ha, conclui-se que só poderão ser irrigados 18,49 ha, ou seja, não poderá ser irrigado nem 1 pivô completo, ao longo dos anos, sustentavelmente.

**3)** O volume real do açude é de 2,26 ha x 10.000 m<sup>2</sup> /ha x 3,5 m =**79.100 m<sup>3</sup> .**

A vazão firme de regularização foi apresentada como:

 $QF = 0.60$ . Qmédia = 0.60 . 11 = 6.6 L/s

Entrando com QF = 6,6 L/s no software do DAEE e clicando em recalcular, obtém-se:

### $VR10 = 19.000 \text{ m}^3$

Daí conclui-se que, para satisfazer a máxima demanda possível (Qd = 3,8 L/s) é necessário um reservatório de 19.000 m<sup>3</sup> apenas, ou seja, o açude real (79.100 m<sup>3</sup>) tem volume mais do que o suficiente. Assim, conclui-se que não haverá nenhum benefício em aumentar o tamanho do açude, pois a limitação real está na pequena área de contribuição para o açude (área da micro-bacia hidrográfica).

### **4.9- Exercícios propostos**

**a)**Em uma medição de vazão realizada com molinete em uma estação hidrométrica foram determinadas as medidas apresentadas na tabela a seguir. Determinar a vazão e a velocidade média na seção.

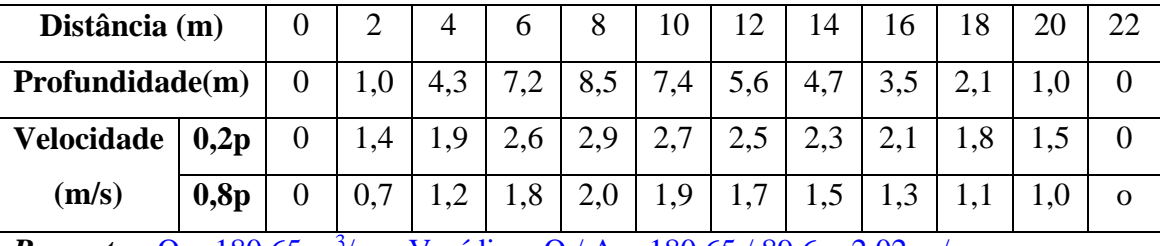

*Resposta:*  $Q = 180,65 \text{ m}^3\text{/s}$ ;  $Vm\acute{e}dia = Q / A = 180,65 / 89,6 = 2,02 \text{ m/s}$ 

**b)** Um ribeirão localizado na região de Ituverava drena uma bacia **crítica** de 150 Km<sup>2</sup> , ou seja, bacia onde já foi outorgado aos usuários mais do que 50% da Q7,10; assim, não são concedidas outorgas para captação a fio d'água. Deseja-se captar uma vazão

contínua de 100 L/s em um ponto onde não há usuários a montante. Pede-se: Qmédia específica, Qmédia, Q90, Q95, Q7,10 e VR10. Calcular manualmente.

# *Respostas:*

Qmédia específica =  $15,748$  L/s/Km<sup>2</sup>; Qmédia = 2.362,2 L/s;  $Q90 = 883,46$  L/s;  $Q95 = 746,46$  L/s;  $Q7,10 = 457,49$  L/s;  $QF = 557,49$  L/s;  $VR = 16.869, 6 \text{ m}^3 \text{ (Já com os 20% incluído).}$ 

### **c)Sendo dados:**

Área próxima a cidade de Araçatuba (Região Hidrológia T, sub-zona hidrográfica 2.1);

Área de contribuição = 200 Km<sup>2</sup>;

Demanda de água total média contínua (para 3 pivôs centrais)= 90 L/s;

Vazão outorgada para captação a fio d'água = zero L/s (Bacia crítica);

Profundidade média da bacia hidráulica do barramento = 3,5 m;

Considerar que não há usuários outorgados a montante.

**Pede-se**:estimar a área do espelho hidráulico do barramento em ha.

# **Fórmulas:**

Qmédia esp  $(L/s/Km^2) = a + b.P$ 

Qmédia(L/s)= Qmédia específica x Área

 $Q_{7.10}(L/s) = C_{7,m} x X T_{10} x (A+B) x$  Qmédia

Qjusante =  $Q_{7,10} - Q$  outorg. capt. fio d'água

 $QF \approx Q$ jusante + Qdemanda

$$
VR_{10} = \frac{[QF - XT_{10}.AQmédia]^2}{4.XT_{10}.BQmédia} \times \frac{365.24.3600}{12}
$$
 (lembre-se que nesta equação as vazões

entram em m $^{3}/s$  e que VR sai em m $^{3}$ )

**OBS:** multiplicar VR<sub>10</sub> por 1,20 para considerar as perdas por evaporação.

# *Resposta*:  $VR_{10} = 26.540 \text{ m}^3$ ;  $VR = 31.848 \text{ m}^3$ ; Área espelho barragem = 0,9 ha.

**d)**Deseja-se captar 200 L/s em um córrego, cuja área de contribuição é de 350 Km<sup>2</sup> . Obteve-se, com o DAEE, uma vazão para captação a fio d'água de apenas 20 L/s, havendo uma recomendação de barramento, para que os 200 L/s fosse outorgado. Estime a área da superfície do futuro lago da barragem, sabendo-se que:

-Coordenadas obtidas próximas ao centro da bacia → LAT=21<sup>o</sup> 00'00"; LONG=49°00'00"

-Considere QF  $\approx$  Qiusante + Qdemanda

-Após o cálculo de VR, dê uma folga de 20% para contabilizar as perdas

-Calcule a área do espelho hidráulico dividindo VR por uma profundidade média do lago de 3,5 m.

-Considere que não há outorgas concedidas a montante.

-Utilize o programa do sítio do DAEE.

*Resposta:* Área do espelho hidráulico do lago da barragem = 3,02 ha.

**e)**A Usina São Manoel, localizada no município de São Manoel – SP, está estudando a possibilidade de implementar uma captação alternativa para as suas necessidades, em um ponto de um ribeirão localizado a cerca de 3,5 Km da Usina.

## **Sendo dados:**

\*Área de captação do ponto escolhido (área da micro-bacia hidrográfica) = 5.000 ha;

\*Coordenadas próximas ao centro da área de captação: LAT =  $22^{\circ}$  40<sup>'</sup>; LONG =  $48^{\circ}$  40' (REGIÃO G)

\*Demanda da Usina =  $600 \text{ m}^3/\text{h}$ , 24 horas / dia, durante safra estimada em 250 dias / ano

\*Precipitação média anual de longo período para as coordenadas acima = 1.298,3 mm

\*Não há outorgas a montante do ponto considerado.

\*Como o ribeirão deságua no lago da barragem de Barra Bonita, localizado a poucos quilômetros a jusante do ponto estudado, e sendo este percurso realizado integralmente dentro da propriedade da Usina, pode-se adotar o critério do valor mínimo ( $Q<sub>iusante</sub>$ 50% . Q7,10 ).

# **Pede-se:**

1)Verificar se uma captação a fio d'água satisfaz a demanda da Usina.

2)Caso não seja possível, verificar se uma captação com barramento satisfaz a demanda (utilize o critério prático do DAEE que propõe que a máxima vazão de demanda média contínua a ser captada com barramento seja aquela em que QF = 60% Qmédia).

3)Caso seja possível a captação com barramento, estimar o volume útil e a área alagada normal do reservatório (com profundidade média de 3,5 m), fazendo:

 $QF = Q$ demanda média + Qjusante + 0,05 . Qmédia

**Obs:** como as perdas já estão sendo consideradas na fórmula acima, não há necessidade de se adicionar 20% sobre  $VR_{10}$ .

### **Equações da Regonalização de SP:**

Qmédia esp  $(L/s/Km^2) = a + b.P$ 

Qmédia(L/s)= Qmédia específica x Área

 $Q_{7,10}(L/s) = C_{7,m} x X T_{10} x (A+B) x Qm\acute{e}dia$ 

$$
VR_{10} = \frac{[QF - XT_{10}.AQmédia]^2}{4.XT_{10}.BQmédia} \times \frac{365.24.3600}{12}
$$
 (lembre-se que nesta equação as vazões

entram em m $^{3}/s$  e que VR sai em m $^{3}$ )

# *Respostas:*

1)Como Qbomba =  $0,167 \text{ m}^3/\text{s} > 50\% \text{Q}7,10 = 0,084 \text{ m}^3/\text{s}$  a captação a fio d'água não pode ser outorgada.

2)Como QF =  $0,218 \text{ m}^3/\text{s} < 60\%$ Qmédia =  $0,243 \text{ m}^3/\text{s}$  a captação com barramento é possível.

 $3)$ VR = 71.000 m<sup>3</sup>.

**f)**Deseja-se calcular a máxima vazão que pode ser outorgada a fio d'água no ponto X, esquematizado na figura a seguir, segundo o critério paulista (outorgar no máximo 50% da Q7,10, investigando-se a montante e a jusante). As vazões que já tem outorga estão localizadas nos pontos A, B, C, e D, quais sejam:

$$
QA = 10 L/s;
$$
  

$$
QB = 20 L/s;
$$
  

$$
Qc = 10 L/s
$$

 $QD = 20$  L/s

Os valores de Q7,10 estimados para o ponto X e para o ponto D são, respectivamente,  $Q7,10(X)=100$  L/s e  $Q7,10(D)=130$  L/s.

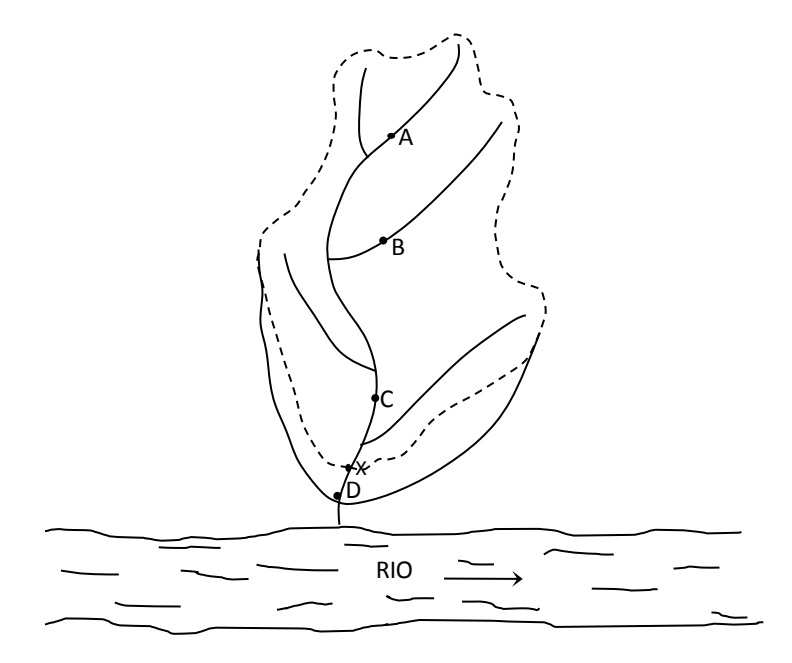

*Resposta:* Qout  $(X)$  Max = 5,0 L/s.

**g)**O IGAM (Instituto Mineiro de Gestão das Águas) estabelece que, para captações a fio d'água, o máximo permitido é de 30% da Q7,10 (deve-se sempre manter no mínimo 70% da Q7,10 a jusante). Considerando que foram levantados os seguintes valores:

$$
-Q7,10(x) = 300 \text{ L/s}
$$

- $-Q7,10(4) = 400$  L/s
- -Qoutorg  $(1) = 10$  L/s
- -Qoutorg.  $(2) = 30$  L/s
- -Qoutorg  $(3) = 20$  L/s
- -Qoutorg  $(4) = 10$  L/s

Determine a máxima vazão que pode ser outorgada em X, a fio d'água.

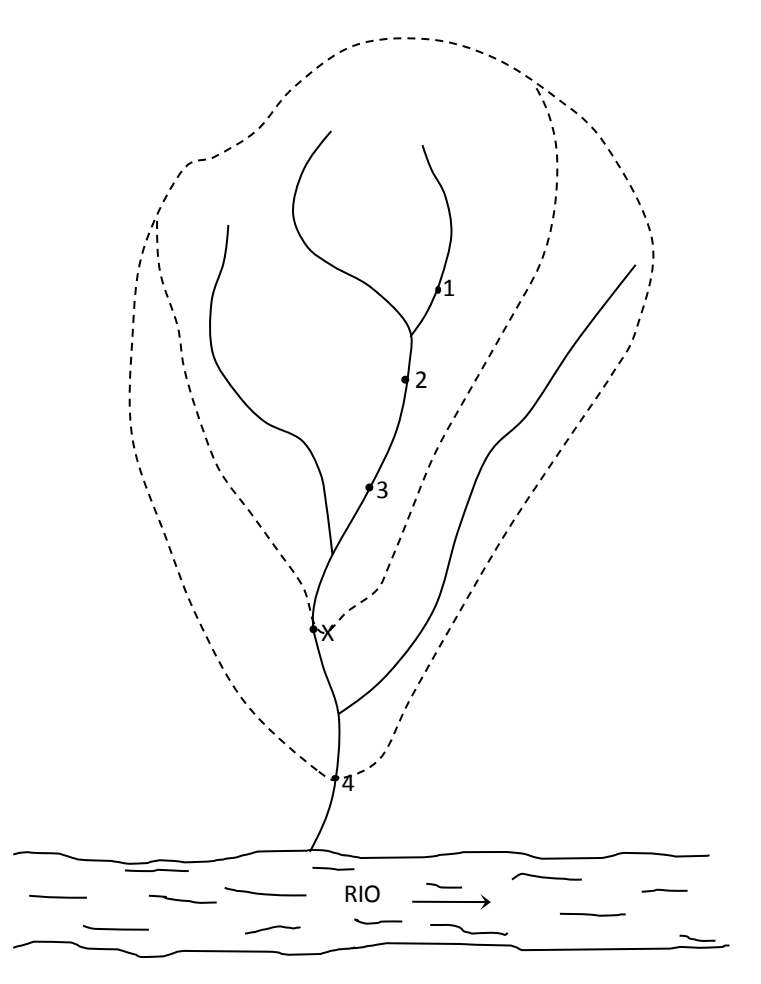

# *Resposta***:** Qout  $(X)$  Max = 30 L/s

**h**)Na figura a seguir, está representado um ribeirão federal com 6 usuários que possuem outorga para captação a fio d'água. A tabela apresenta a Q95 e a vazão que foi outorgada (Qout.) para cada ponto, em L/s. Sabendo-se que a lei que regula a outorga para os rios da União estabelece que a máxima vazão outorgável a fio d'água deve ser de 70% da Q95 (ou seja, deve-se sempre manter no mínimo 30% da Q95 em cada trecho do ribeirão), verifique se pode ser concedida outorga para o futuro usuário X e, em caso afirmativo, qual a máxima vazão a ser outorgada, prevendo-se uma captação a fio d'água em X.

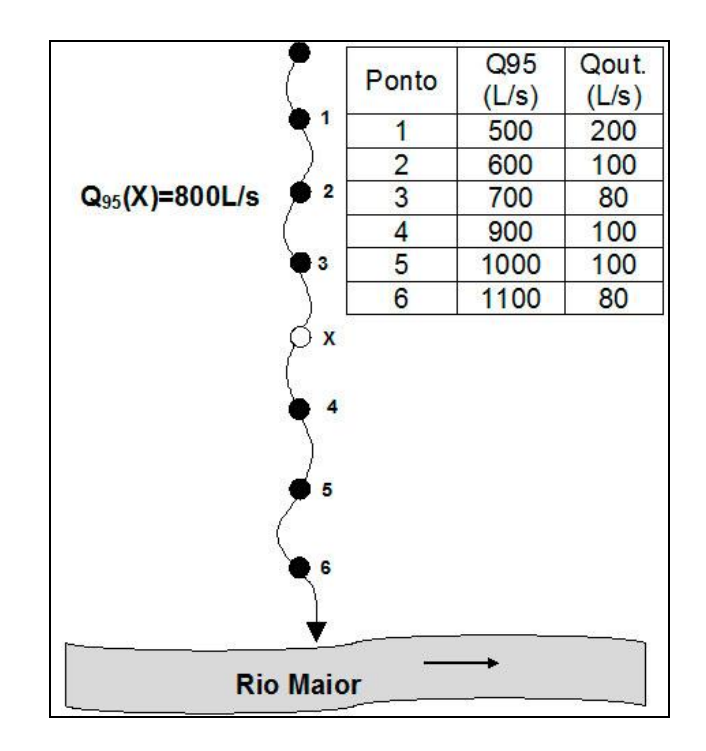

*Resposta:* Qout  $(X)$  Max = 110 L/s

**i)**Um critério prático utilizado pelos técnicos do DAEE para estabelecer a máxima vazão possível capaz de ser captada **com barramento** é considerar que, nessa situação, a vazão firme poderá assumir o valor de cerca de 60% da vazão média de longo período. Tendo em vista essa suposição, e considerando que:

1-A vazão firme de regularização é a soma da vazão de demanda, mais a de jusante, mais as perdas (assumidas como 5% da vazão média);

2-A vazão de jusante deverá ser de 50% da Q7,10;

3- A vazão média, da área em questão, é cerca de 3 vezes a Q7,10.

*\*Calcule que percentagem da Q7,10 poderá ser captada nessa situação.*

**Resposta:** 115% da Q7,10

**j)**Deseja-se fazer um cálculo expedito para uma outorga de captação a fio d'água para um pivô central. Considere os seguintes dados:

### **Dados:**

\* Demanda líquida de irrigação máxima = 6 mm/dia

\* Eficiência de irrigação = 80%

 $*$  Área irrigada = 70 ha

\* Número de horas de operação = 19 horas por dia

\*Número de dias de operação = 15 dias por mês

\*Número de meses de operação = 7 meses por ano

 $\rightarrow$  Considere que o mês médio possui 30,417 dias

# **Pede-se:**

**j.1**- Calcular a vazão real necessária à moto-bomba (Qbomba) em L / seg.

**j.2**- Calcular a vazão demandada média contínua (Qdemanda) em L/seg, necessária a um eventual cálculo de volume de reservatório.

*Respostas:* Qbomba = 76,7 L/s; Qdemanda média contínua = 17,5 L/s

**l)**Determinar a área que deveria ter uma bacia hidrográfica hipotética, capaz de fornecer água para se irrigar 1 ha por aspersão no Campus da ESALQ/USP (LAT:  $22^{\circ}$  42'; LONG: 47<sup>0</sup> 38'). Considere 2 situações:

**a)**A captação será feita a fio d'água

**b**)A captação será feita com barramento.

# **OUTROS DADOS**

1-Lâmina bruta máxima de irrigação = 7 mm/dia; bombeamento de 20 horas por dia.

2-Na captação a fio d'água usar 50% da Q7,10 (ou seja, não há outras outorgas concedidas na bacia).

3-Na captação com barramento considerar Qdemanda = 60% da Qmédia – 50%Q7,10 – 0,05Qmédia (perdas)

4-Pretende-se irrigar 200 dias por ano

5-Usar o software do site do DAEE

*Resposta:* (a)  $A_{\text{bacia}} = 83,08 \text{ km}^2$  (b)  $A_{\text{bacia}} = 9,41 \text{ km}^2$